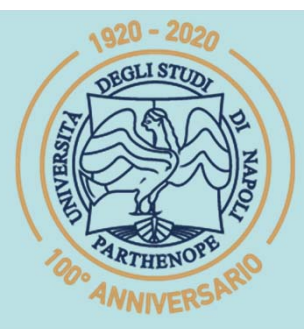

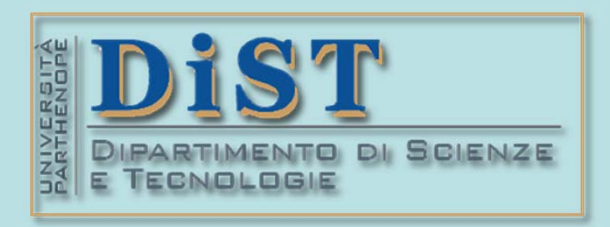

# SIS Belle Science del Tragenerial DIST<br>Laurea Magistrale in STN<br>Applicazioni di Calcolo Scientifico<br>e Laboratorio di ACS<br>(12 cfu)

tel.: 081 547 6545 email: mariarosaria.rizzardi@uniparthenope.it Centro Direzionale di Napoli - Isola C4 stanza: n. 423 - Lato Nord, 4° piano

 $\begin{array}{c|c} \sqrt{920} - 2020 \ \textbf{Argomenti frattati} \end{array}$ <br>
Icolo Numerico in MATLAB:<br>
bolinomi trigonometrici;<br>
nterpolazione trigonometrica. **Calcolo Numerico in MATLAB: polinomi trigonometrici; interpolazione trigonometrica.**

# (prof. M. Rizzardi)

Ricorrendo all'interpolazione polinomiale <sup>a</sup> partire da **dati periodici**, si ottiene ... Interpolazione polinomiale su dati periodici (15 nodi in [-9.42, 9.42]) curva esatta:  $sin(2x)$ 3 nodi interpolazione interp. Lagrange  $\overline{2}$ interp. spline cubica  $\Omega$  $-1$ ??? $-2$ 15  $-15$  $-10$  $-5$  $\Omega$ 5 10

**Perché ... Interpolazione Trigonometrica ?**

<sup>I</sup> dati provengono da una funzione periodica ma le funzioni interpolanti non lo sono!

# Polinomi Trigonometrici di periodo  $2\pi$

Polinomio algebrico di grado N (N+1 coefficienti)

 $P_N(x) = c_0 + c_1 x + c_2 x^2 + \dots + c_N x^N$ 

Polinomio trigonometrico di grado N (N+1 coefficienti)

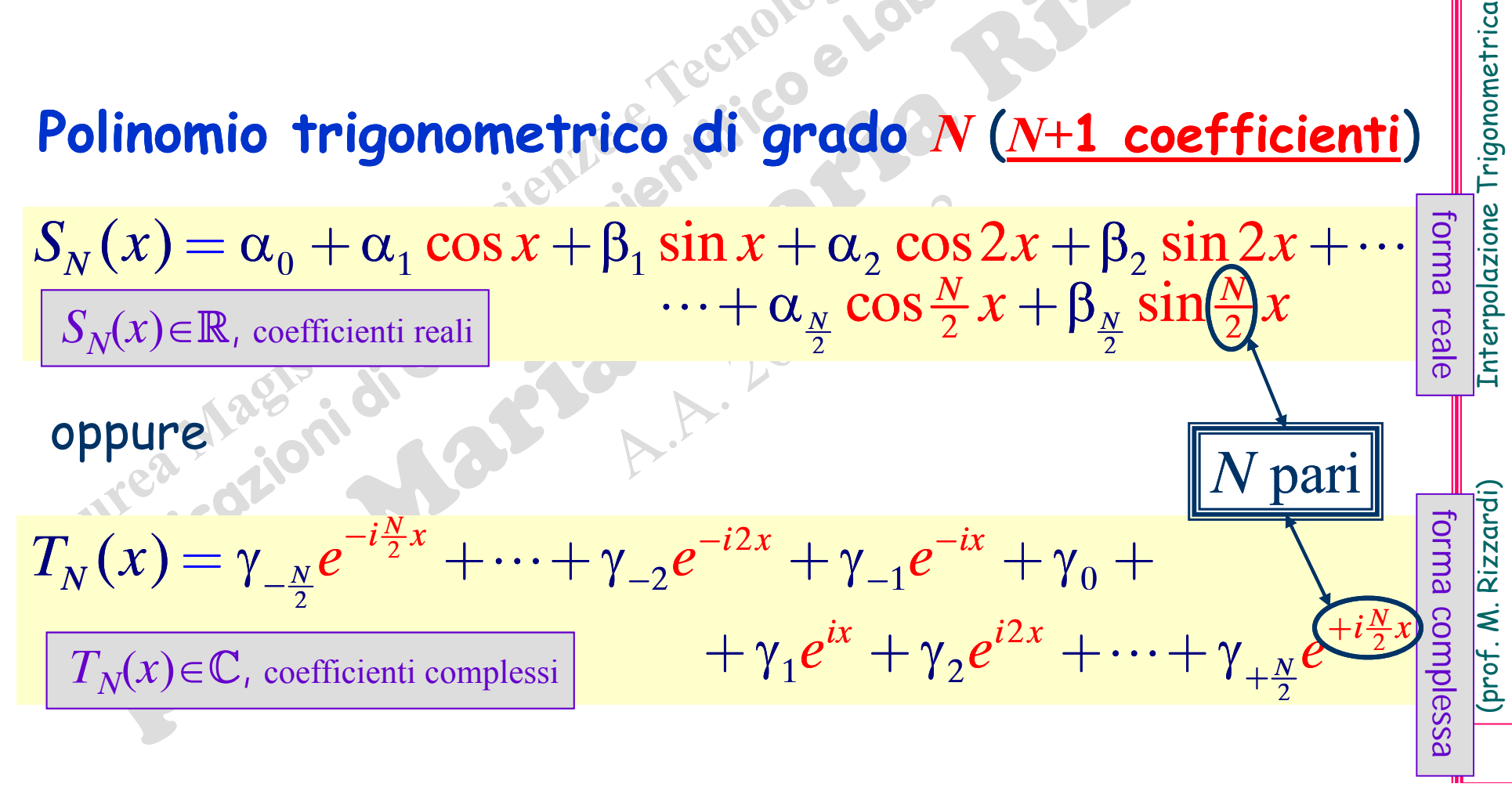

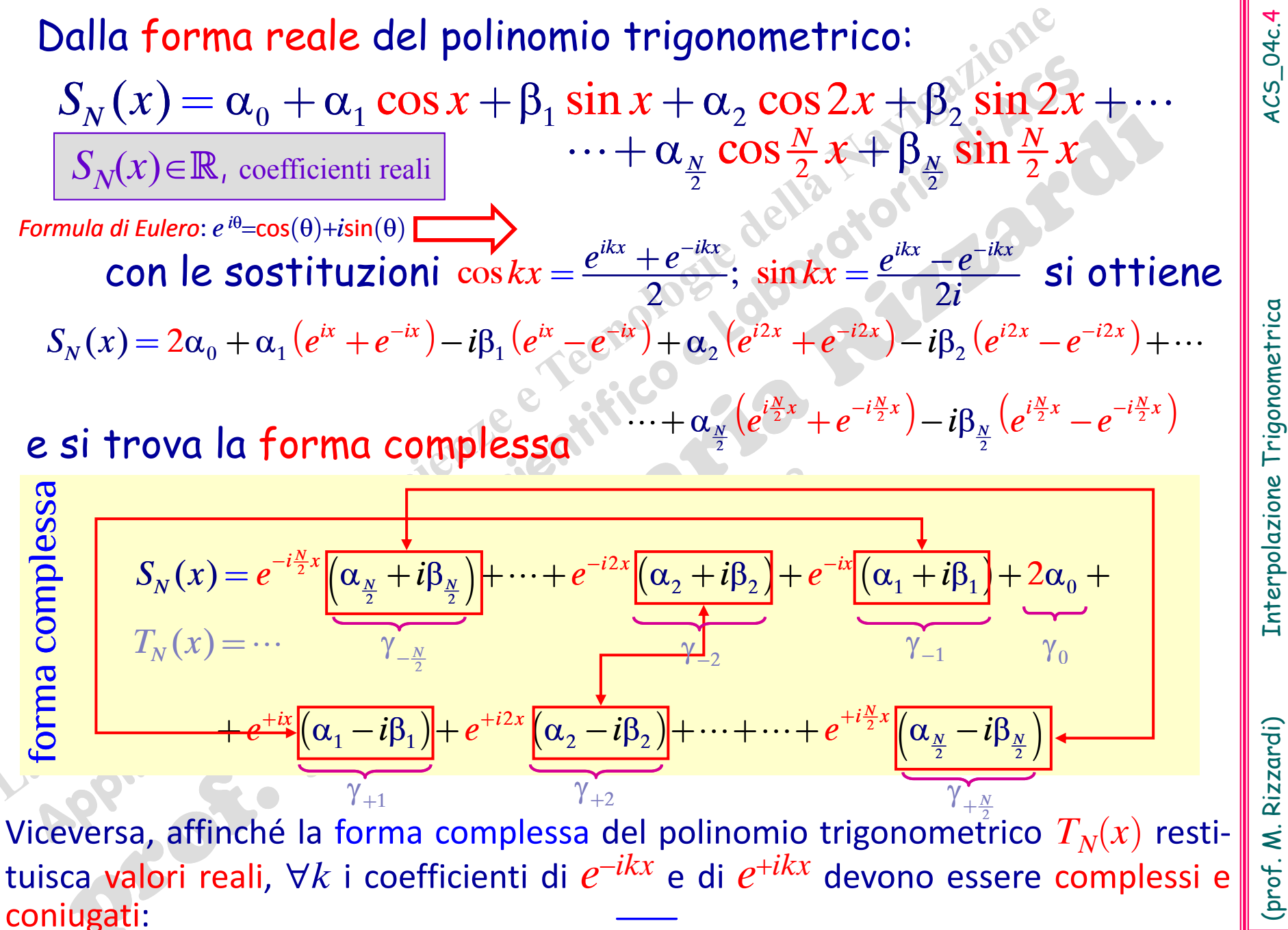

 $\gamma_{\perp k} = \gamma_{\perp k}$ 

Interpolazione Trigonometrica

## Esempio: polinomi di grado 2

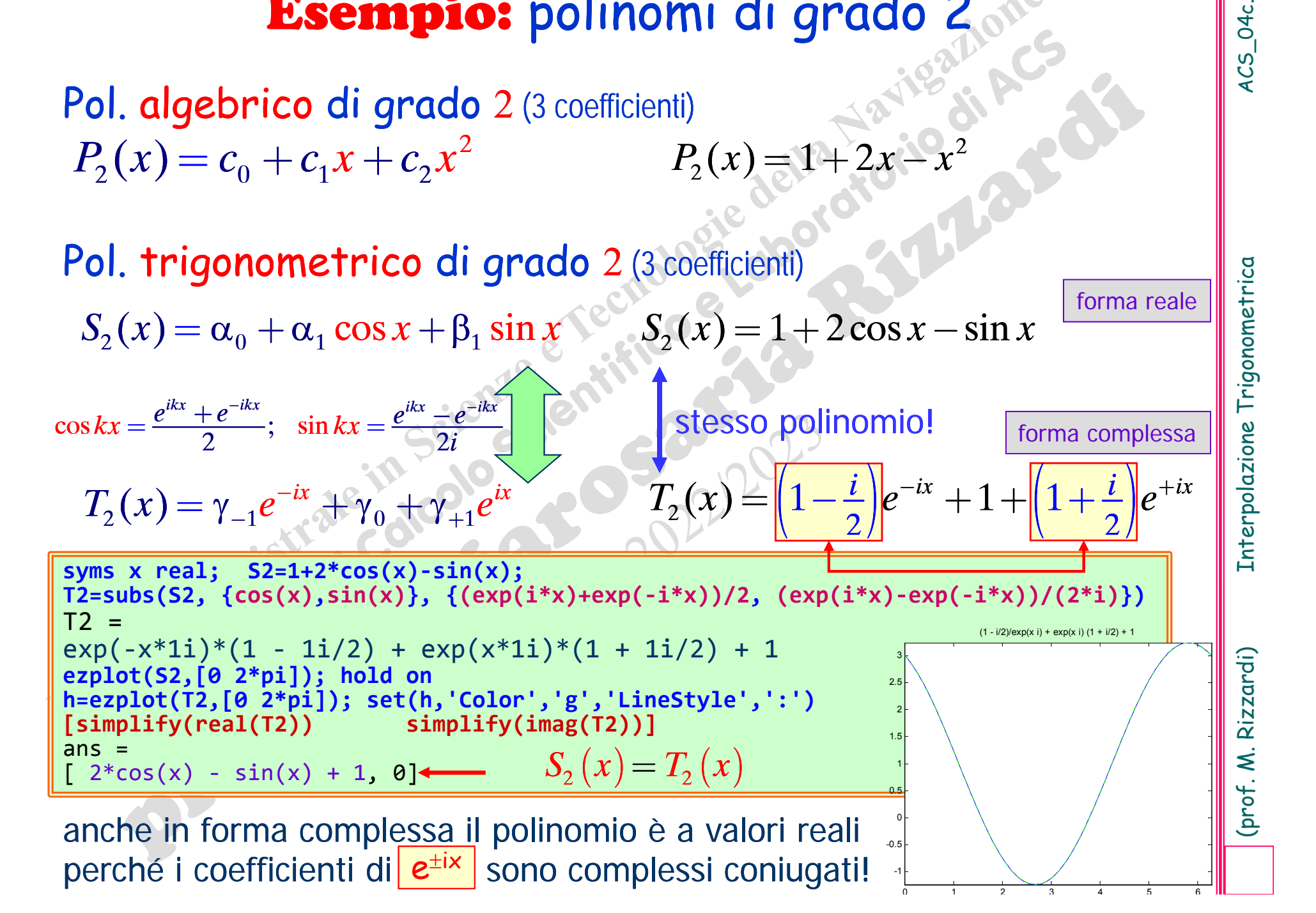

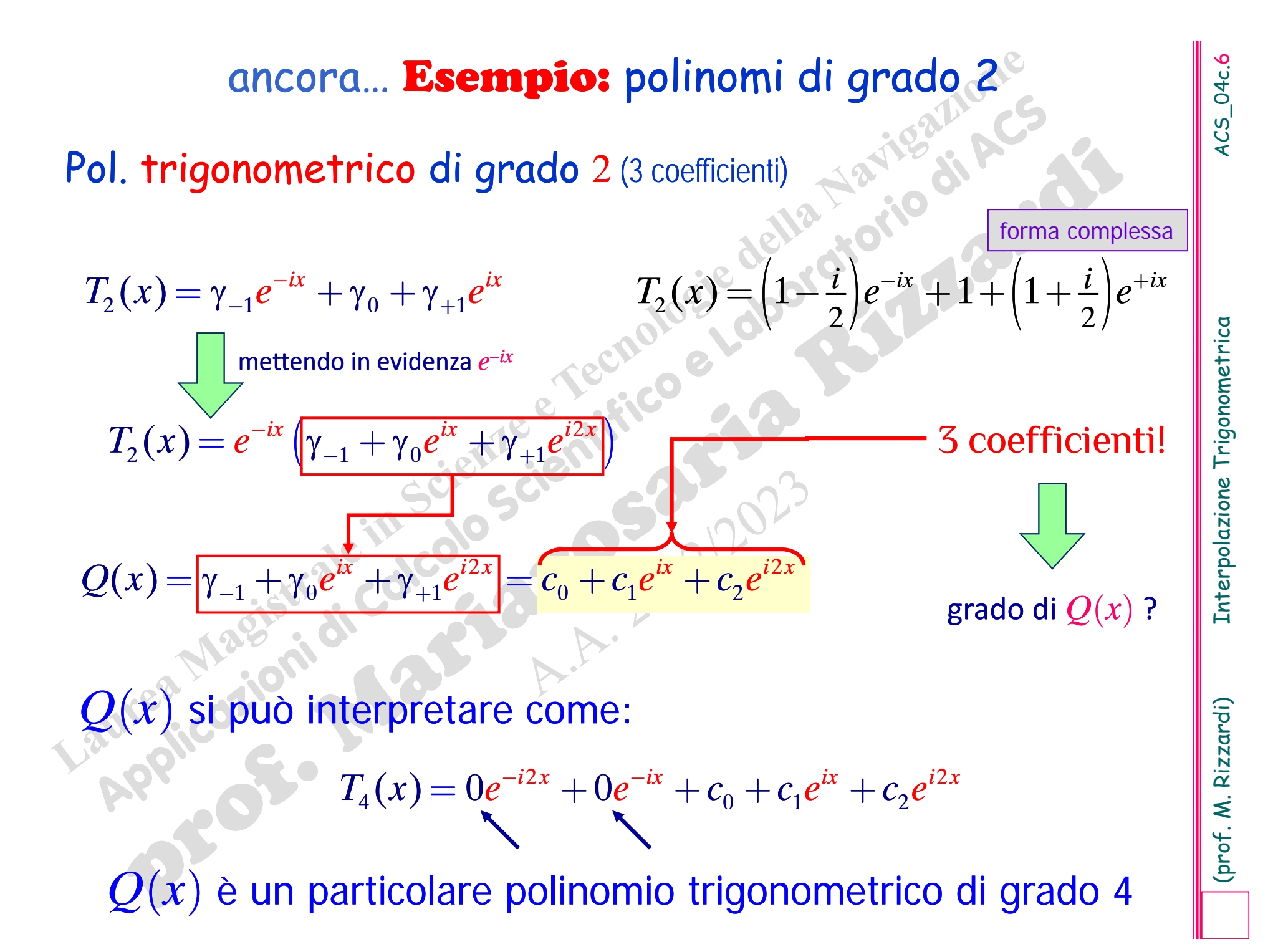

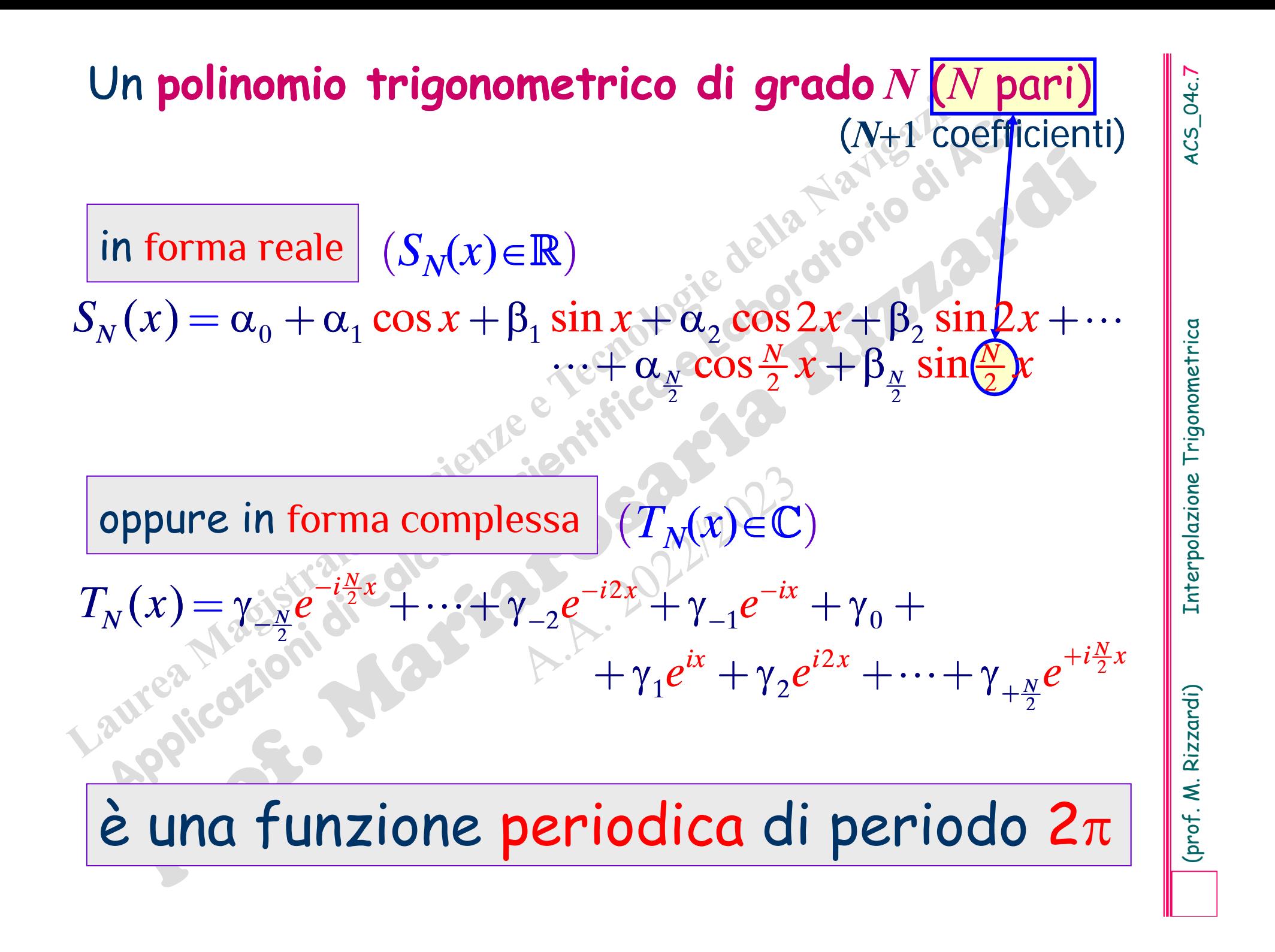

# Il particolare **polinomio trigonometrico**   $Q(x)$  con  $N+1$  coefficienti

in forma complessa

 $(Q(x))\in\mathbb{C}$ 

$$
Q(x) = c_0 + c_1 e^{ix} + c_2 e^{i2x} + c_3 e^{i3x} + \dots + c_N e^{iNx}
$$

(*Q* di grado *N* con *N* coefficienti nulli)

è una funzione periodica di periodo <sup>2</sup>

(prof. M. Rizzardi)

œ

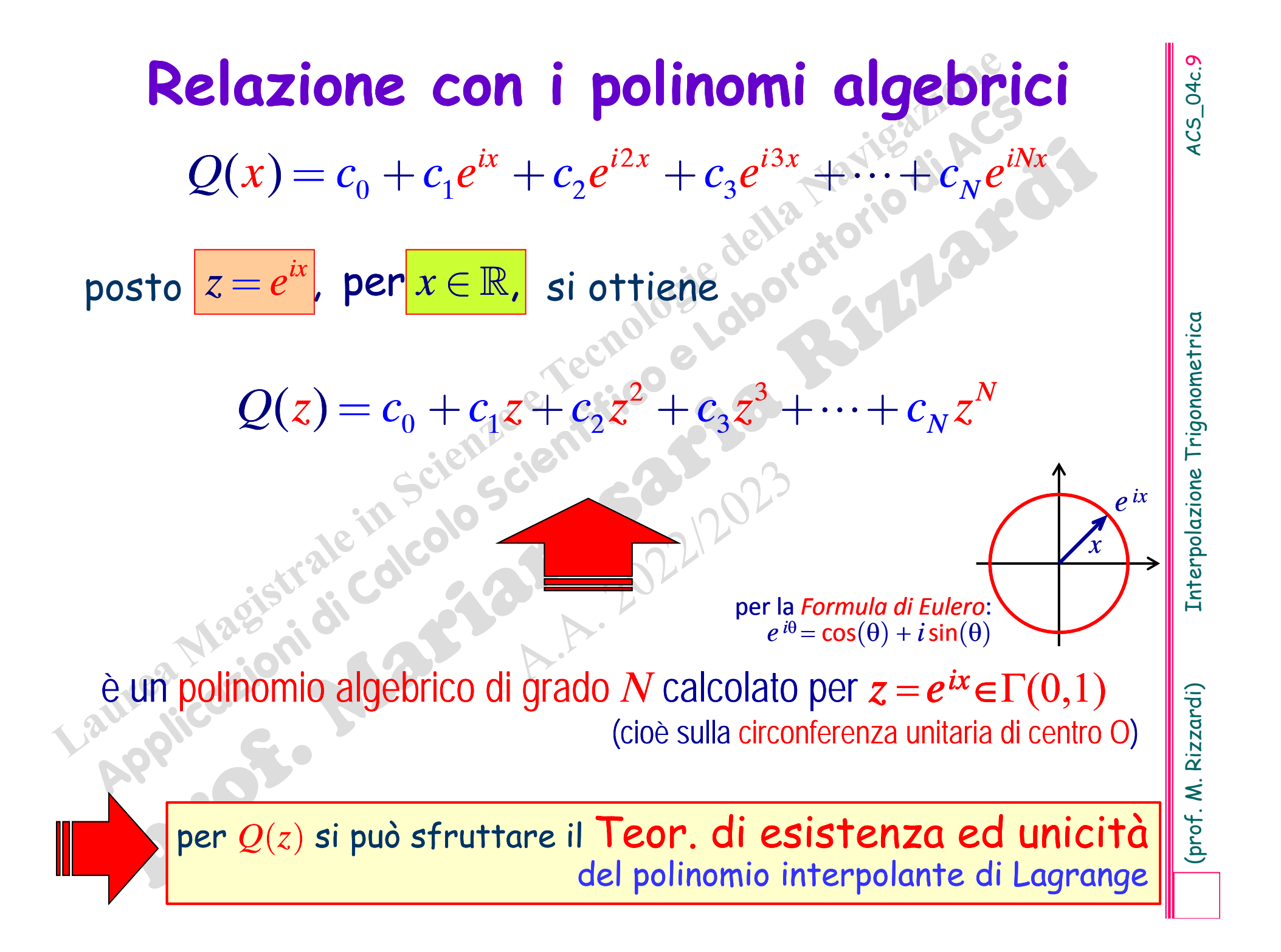

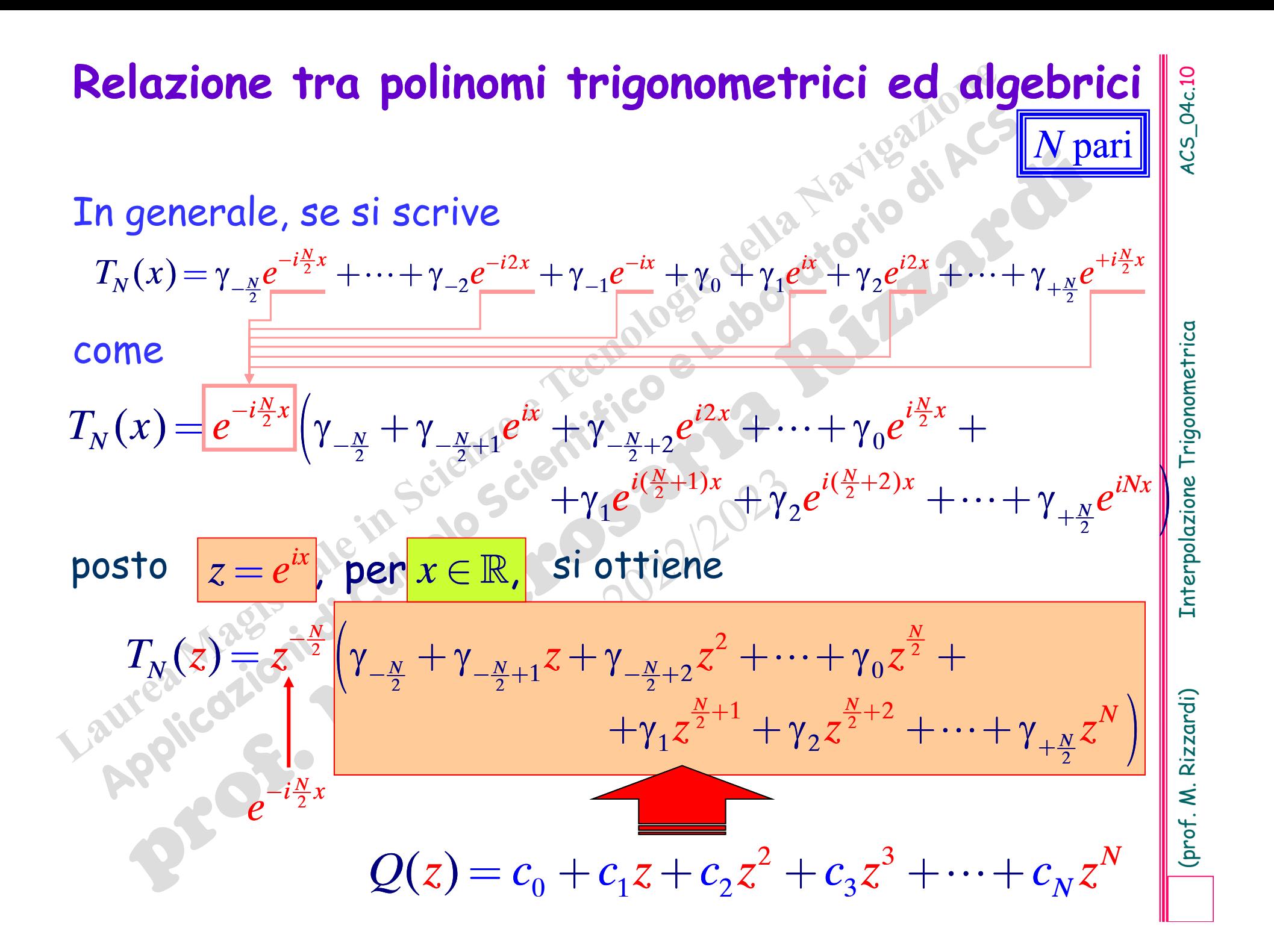

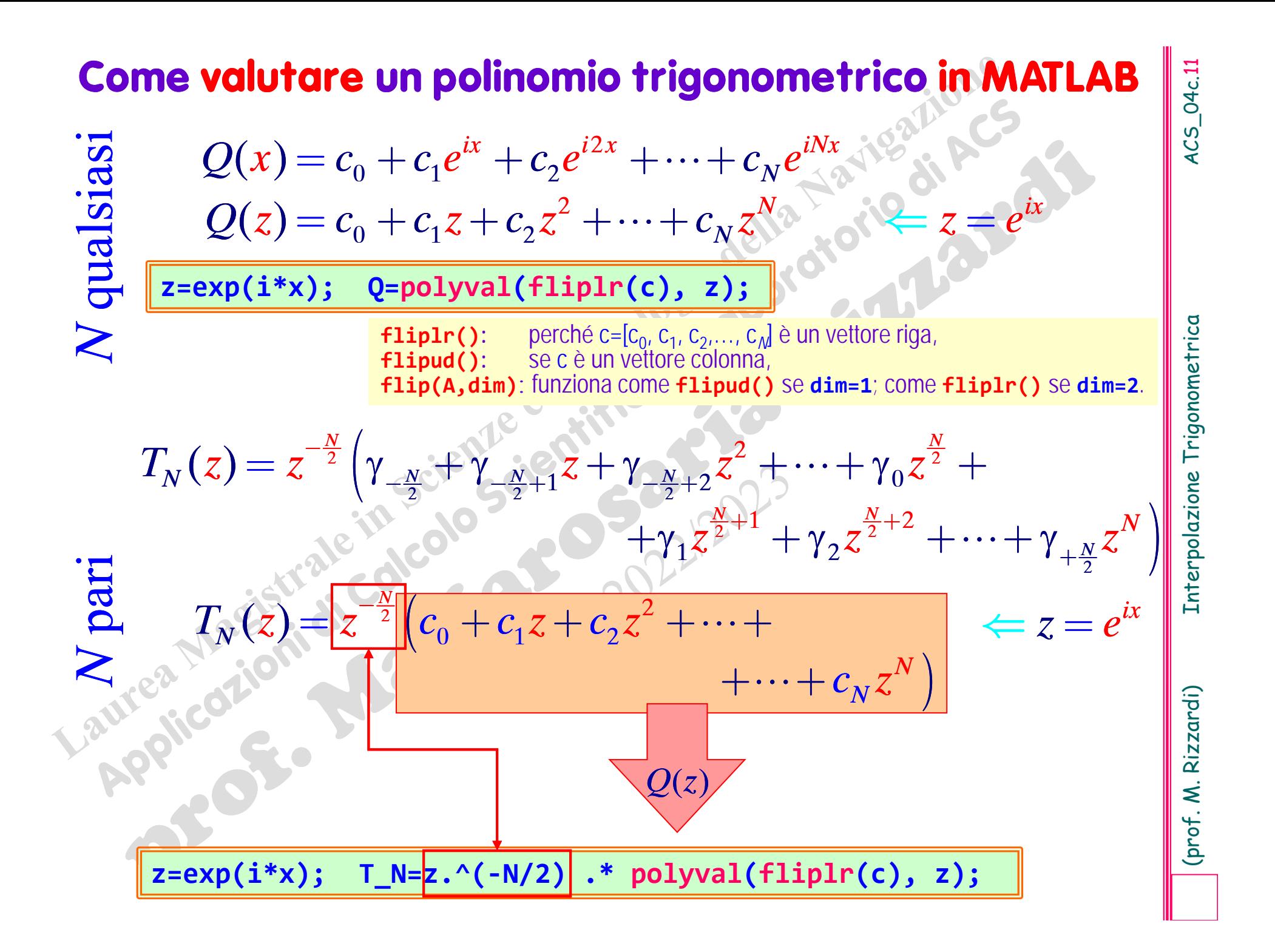

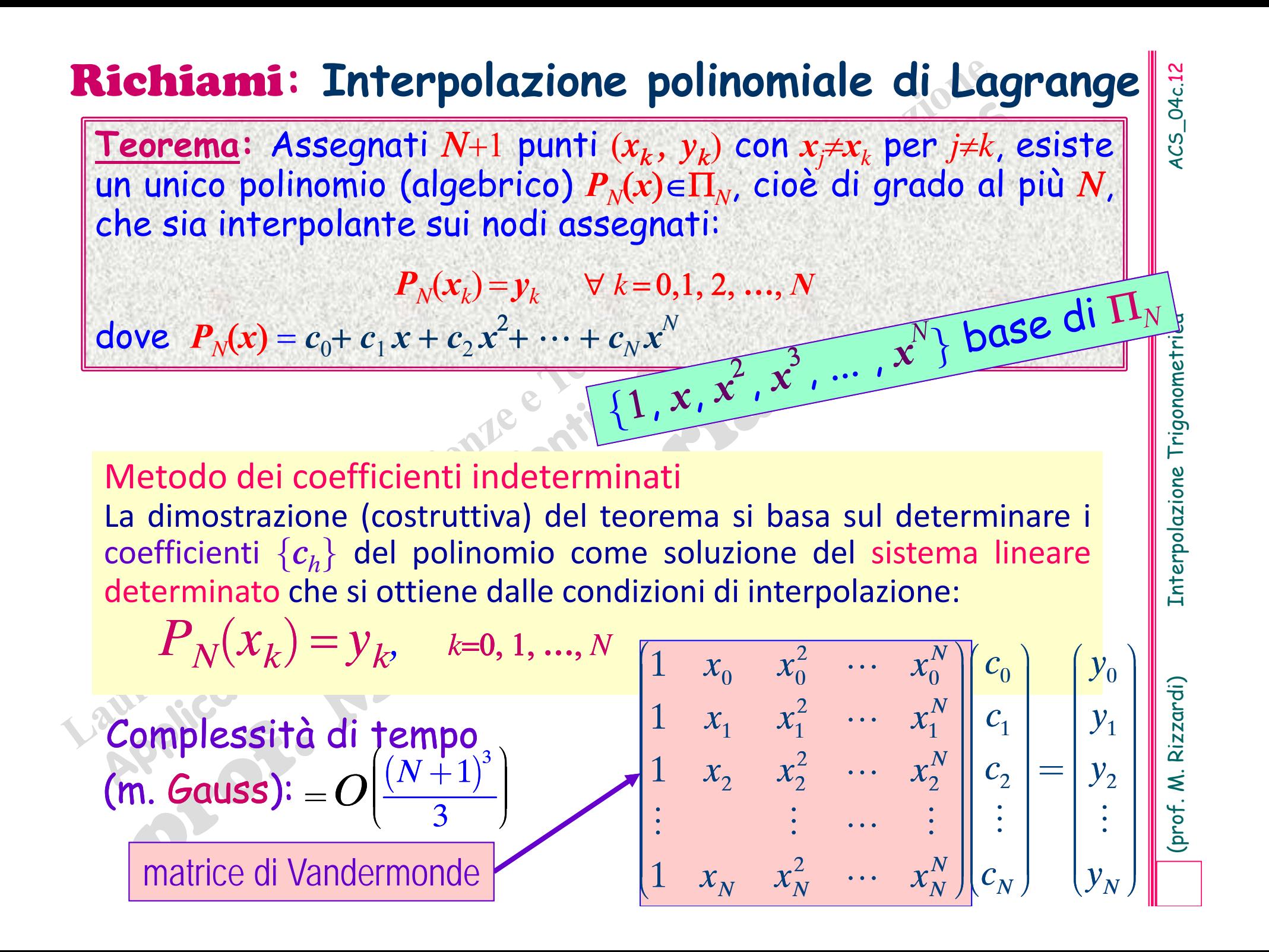

 $z = e^{ix} \Rightarrow Q(z) = c_0 + c_1 z + c_2 z^2 + c_3 z^3 + \cdots + c_N z^N$  $c_0 + c_1 e^{ix} + c_2 e^{i2}$  $Q(x) = c_0 + c_1 e^{ix} + c_2 e^{i2x} + c_3 e^{i3x} + \cdots + c_N e^{iNx}$ 

**Problema generale di Interpolazione Trigonometrica**<br>
(periodo T=2 $\pi$ )<br>
Assegnati N+1 nodi <u>distinti</u>  $x_k$  qualsiasi in [0, 2 $\pi$ [ ed N+1 valori  $y_k \in \mathbb{C}$ , si<br>
cerca un polinomio trigonometrico di grado N interpolazit 0  $\sigma^{l2\lambda_0}$   $\sigma^{l1\lambda_0}$ 1  $\boldsymbol{a}^{l \times \lambda_1}$   $\boldsymbol{a}^{l \times \lambda_1}$ 2  $a^{12\lambda_2}$   $a^{11\lambda_2}$  $\begin{array}{ccc} 2x_0 & \ldots & e^{iNx_0}\end{array} \bigg|\bigg|\, \mathcal{C}^{\phantom{i}}_0\, \bigg| \, & \bigg|\,\, \mathcal{Y}_0\, \, \bigg|$  $e^{iNx_1}$  ...  $e^{iNx_1}$  |  $c_1$  |  $y_1$  $\begin{array}{ccc} 2x_2 & \ldots & e^{iNx_2} \end{array}$   $\begin{array}{ccc} \end{array}$   $\begin{array}{ccc} \end{array}$   $\begin{array}{ccc} \end{array}$   $\begin{array}{ccc} \end{array}$   $\begin{array}{ccc} \end{array}$   $\begin{array}{ccc} \end{array}$   $\begin{array}{ccc} \end{array}$   $\begin{array}{ccc} \end{array}$   $\begin{array}{ccc} \end{array}$   $\begin{array}{ccc} \end{array}$   $\begin{array}{ccc} \end{array}$   $\begin{array}{ccc} \end{array}$   $\begin{array}{ccc} \$  $2\int_{N}^{N} e^{i2x_N} \cdots e^{iNx_N} \left| \left| c_N \right| - \left| y_N \right| \right|$ 1 1 1  $i x_0$  *i*  $2x_0$  *iNx*  $i x_1$  *i*  $2x_1$  *iNx*  $i x_2$  *i*  $2x_2$  *iNx*  $e^{i\omega_0}$   $e^{i\omega_0}$   $\cdots$   $e^{i\omega_0}$   $\|c_0\|$  | *y*  $e^{i2\lambda_1}$   $e^{i2\lambda_1}$   $\cdots$   $e^{i2\lambda_1}$   $c_1$   $y$  $e^{i2x}$   $e^{i2x}$   $\cdots$   $e^{i2x}$   $\| c_2 = \| y \|$  $\begin{bmatrix} 1 & e^{ix_0} & e^{i2x_0} & \cdots & e^{iNx_0} \ 1 & e^{ix_1} & e^{i2x_1} & \cdots & e^{iNx_1} \ 1 & e^{ix_2} & e^{i2x_2} & \cdots & e^{iNx_2} \ \end{bmatrix} \begin{bmatrix} c_0 \ c_1 \ c_2 \ \end{bmatrix} = \begin{bmatrix} y_0 \ y_1 \ y_2 \ \end{bmatrix}$  $\begin{vmatrix} \vdots & \vdots & \cdots & \vdots \\ 1 & e^{ix}y & e^{i2x}y & e^{iNx}y \end{vmatrix}$   $\begin{vmatrix} \vdots \\ \vdots \\ \vdots \end{vmatrix}$  $\begin{bmatrix} 1 & e^{u_0} & e^{i2x_0} & \cdots & e^{iNx_0} \ 1 & e^{ix_1} & e^{i2x_1} & \cdots & e^{iNx_1} \ 1 & e^{ix_2} & e^{i2x_2} & \cdots & e^{iNx_2} \ \vdots & \vdots & \cdots & \vdots \ 1 & e^{ix_N} & e^{i2x_N} & \cdots & e^{iNx_N} \ \end{bmatrix} \begin{bmatrix} c_0 \ c_1 \ c_2 \ \vdots \ c_N \ \end{bmatrix} = \begin{bmatrix} y_0 \ y_1 \ y_2 \ \vdots \ y_N \ \end{bmatrix}$ 

si risolve il sistema lineare nelle incognite  $c_h$ , e si trovano i coefficienti

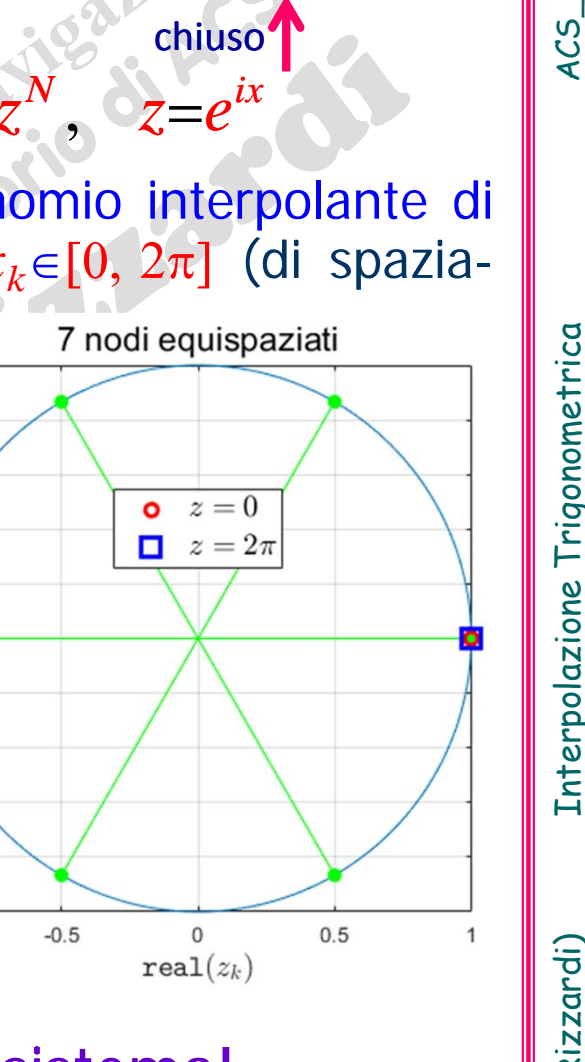

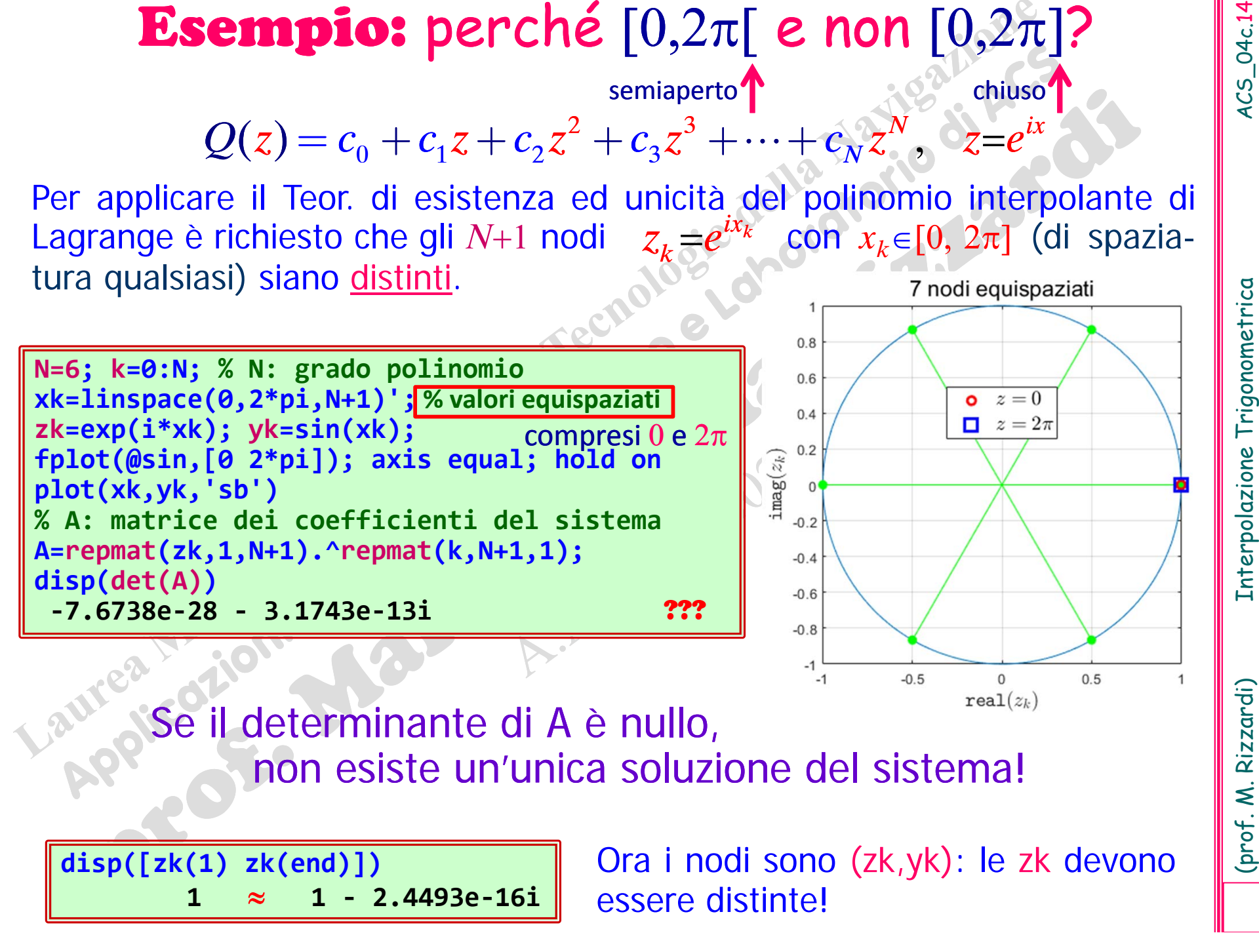

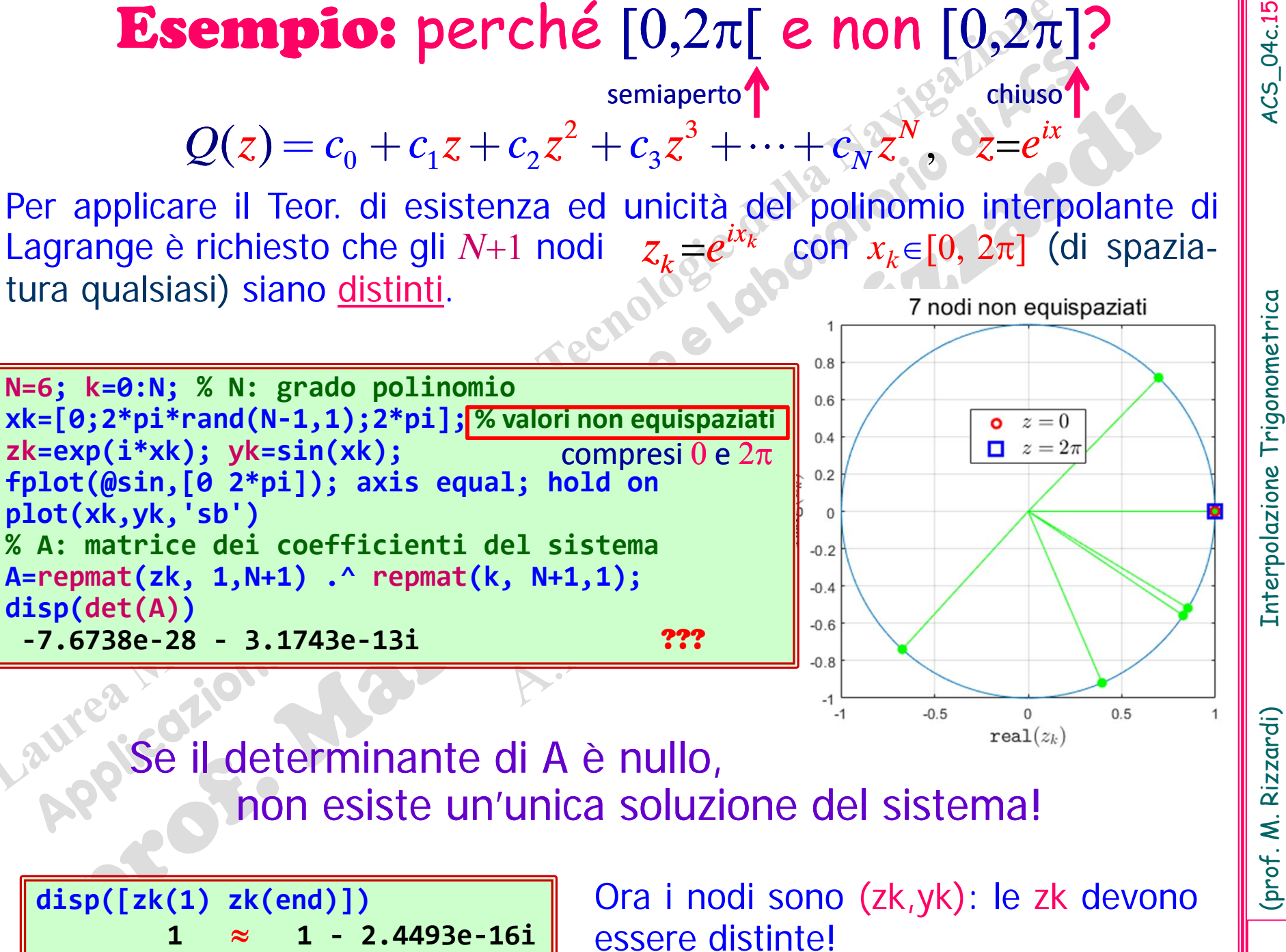

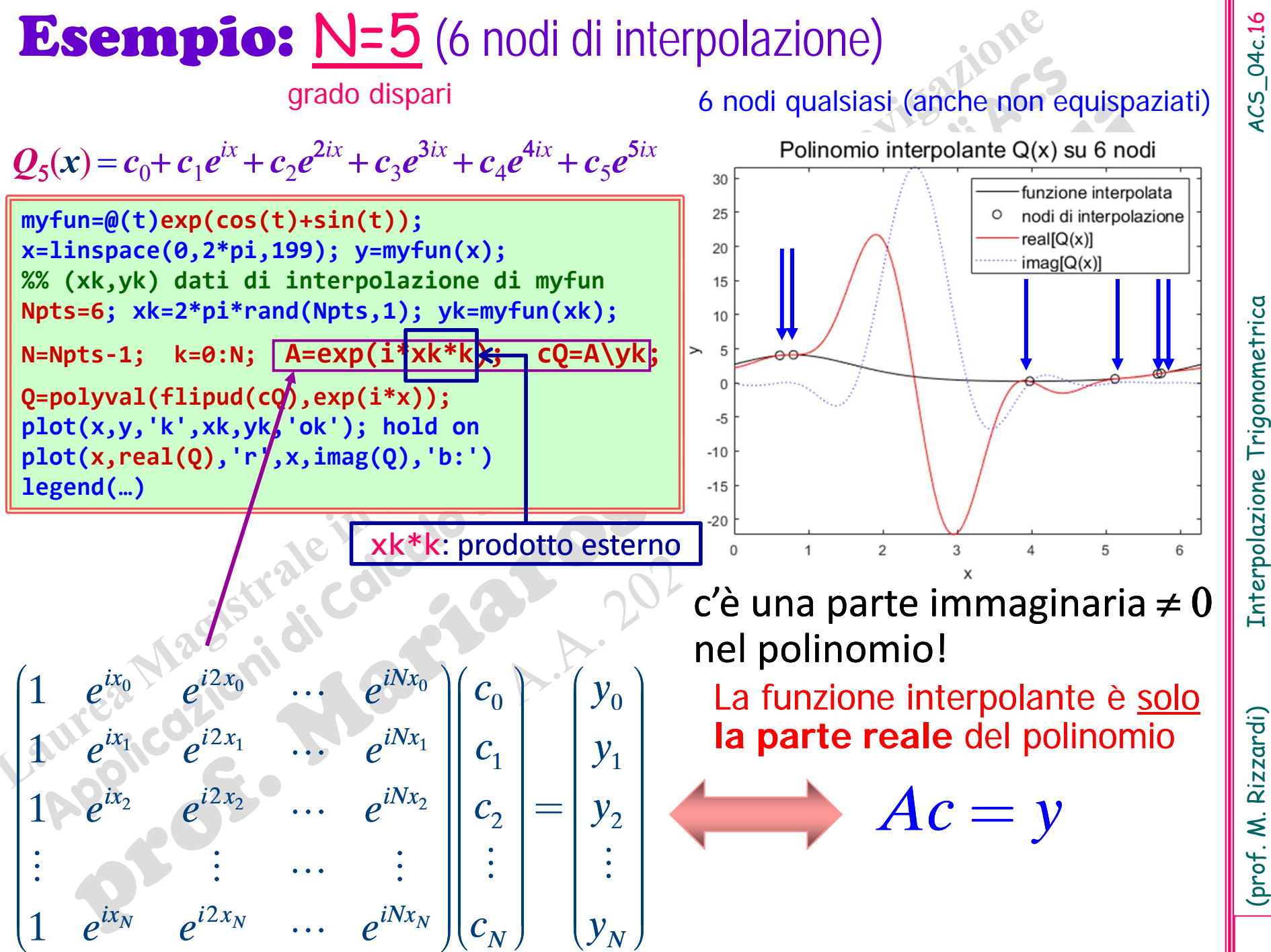

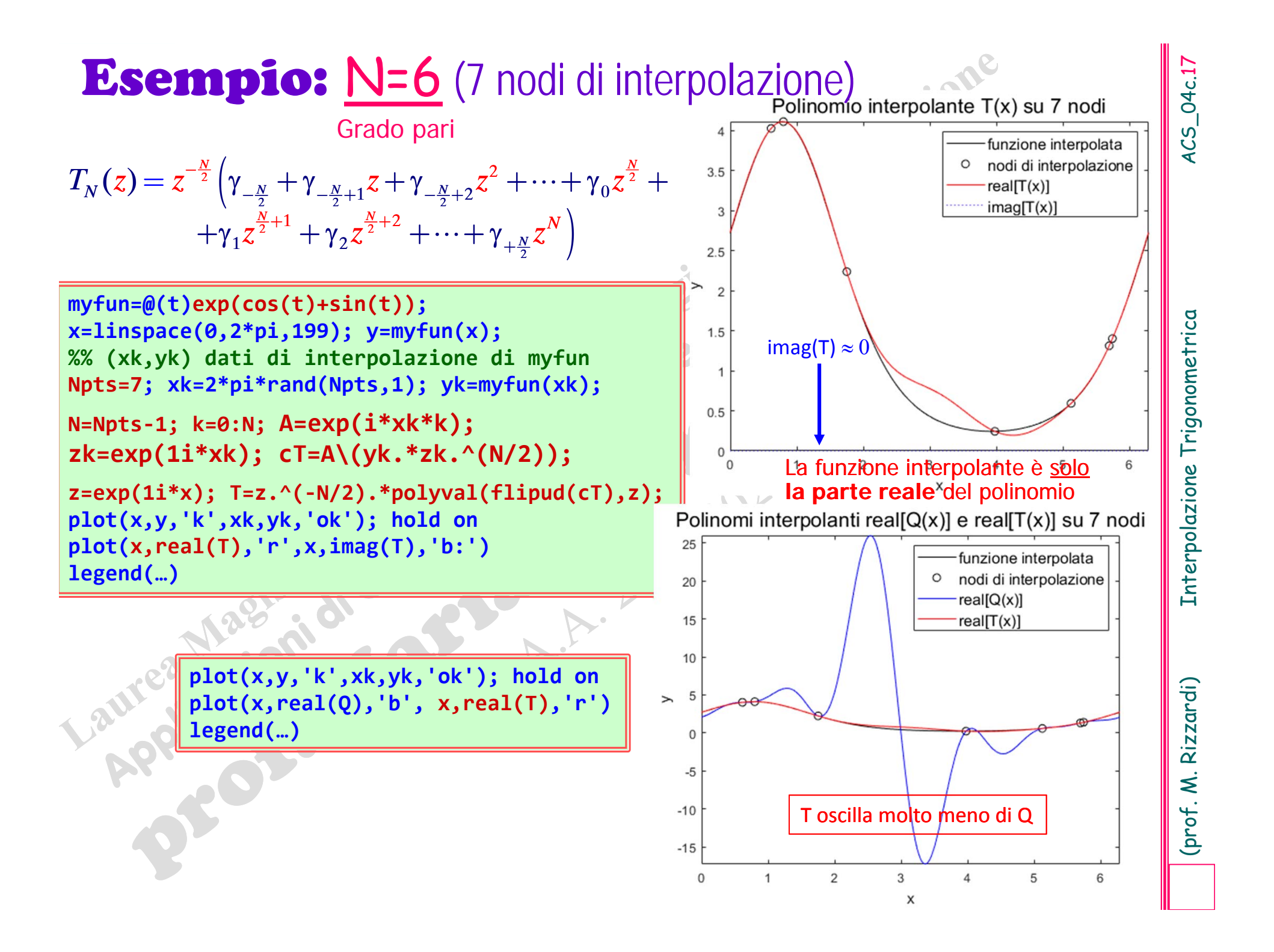

# (periodo  $T=2\pi$  e nodi equispaziati)

Assegnati *N*+1 nodi <u>distinti</u>  $x_k$  <u>equispaziati</u> in [0, 2 $\pi$ [ ed *N*+1 valori  $y_k{\in}\mathbb{C}$ , si cerca un polinomio trigonometrico interpolante *Q x* [cioè tale che:  $Q(x_k)=y_k$ ,  $k=0,1,...,N$  del tipo:

> $Q(x)$  $c_0 + c_1 e^{ix} + c_2 e^{ix}$  $2ix$  $\alpha$ <sup>*c*</sup> +  $\cdots$  +  $c_N$ e *iNx*

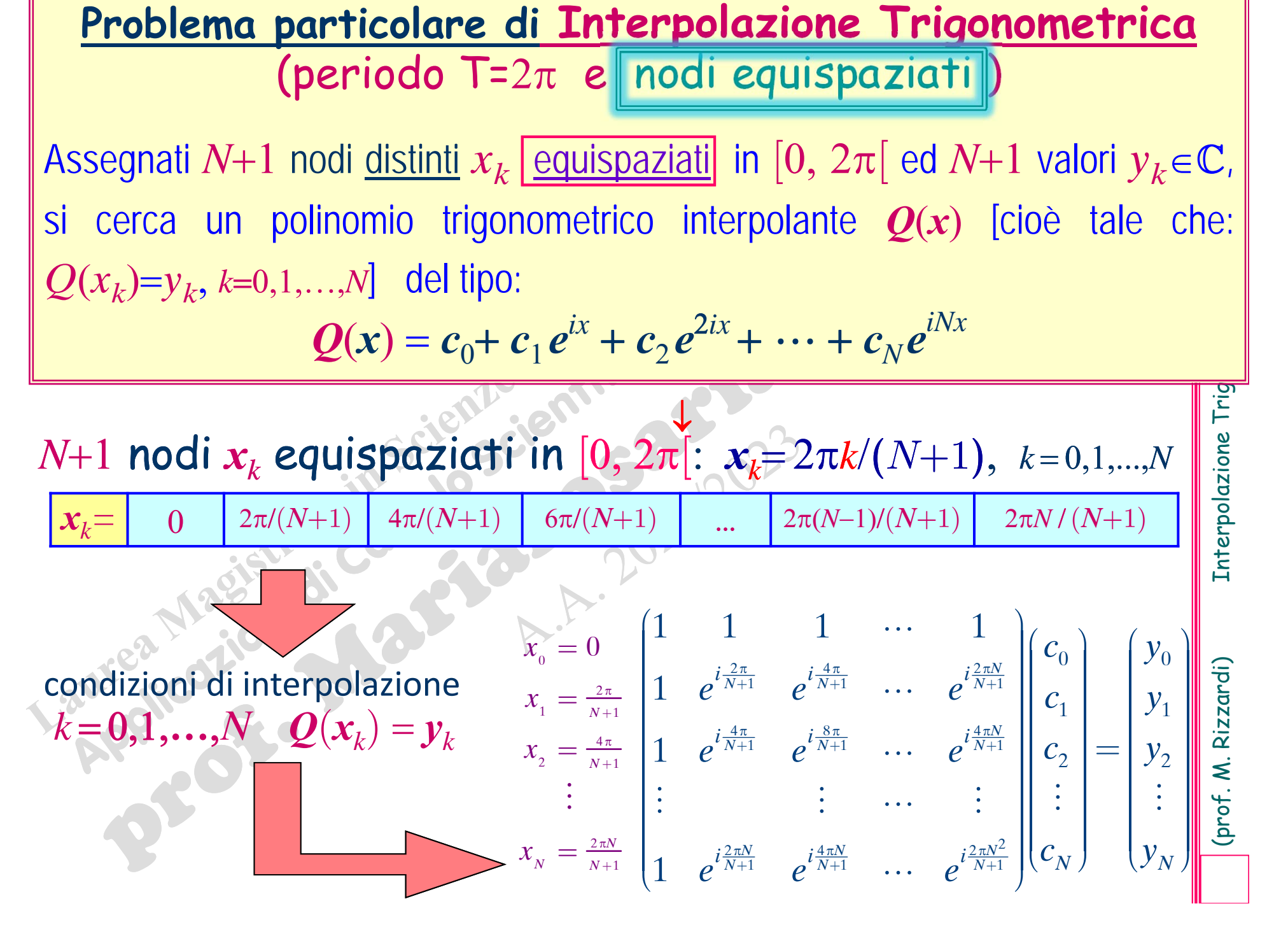

Come prima, si può sfruttare il Teorema di esistenza ed unicità del polinomio interpolante di Lagrange per determinare il polinomio trigonometrico interpolante *Q*

*N*+1 punti  $(x_k, y_k)$  con nodi equispaziati  $x_k \in [0, 2\pi]$ ,  $x_k = 2\pi k/(N+1)$  per  $k = 0, 1, ..., N$ , esiste un unico polinomio trigonometrico, di tipo  $Q(x)$  $=c_0 + c_1 e^{ix} + c_2 e$  $e^{2ix} + \cdots + c_N e^{ix}$ *iNx* e tale che  $\mathbf{\mathcal{Q}}(x_k)$ = $y_k$   $\forall$   $k$ =0,1,...,N (interpolante), i cui coefficienti sono soluzioni del seguente sistema *Ac y*:

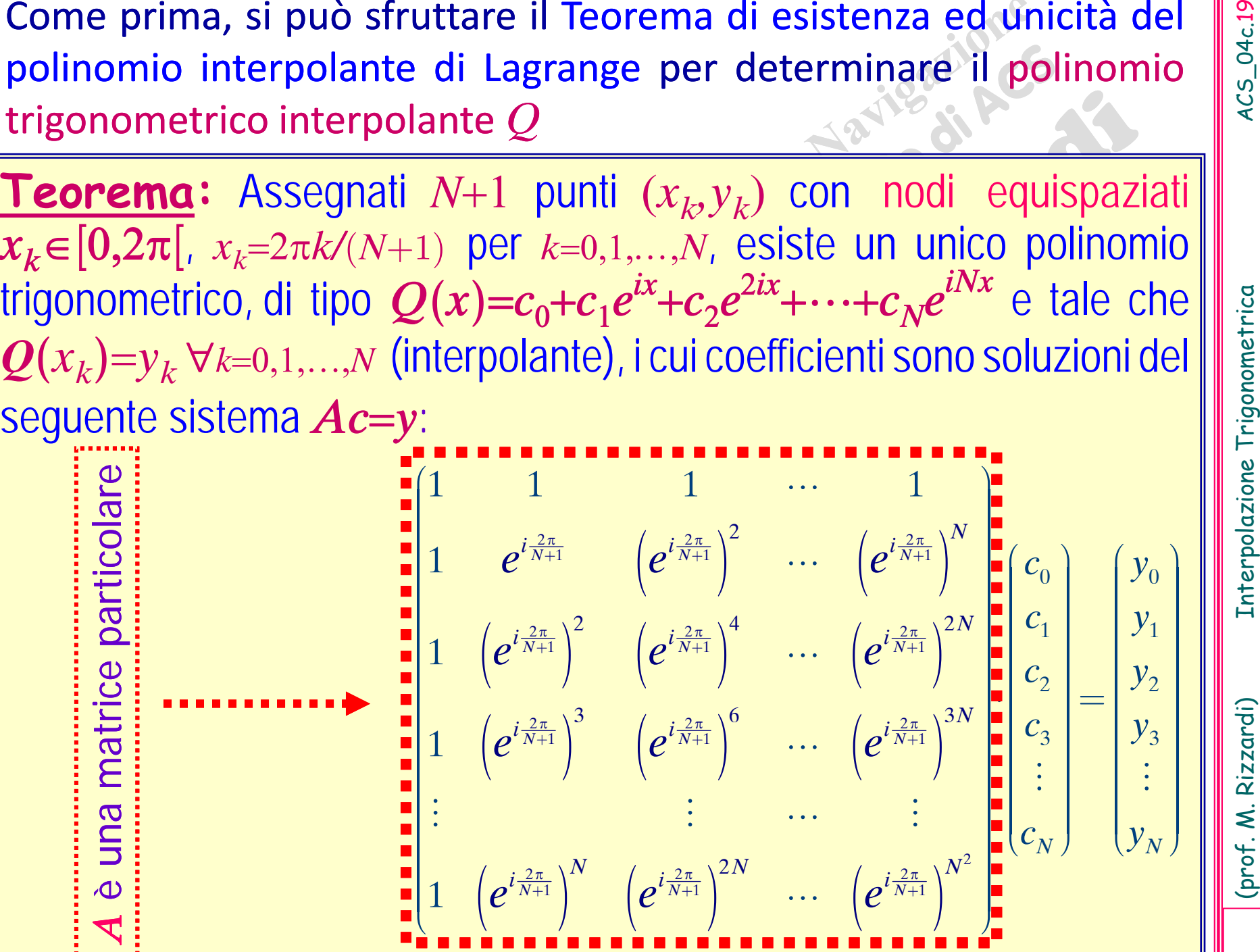

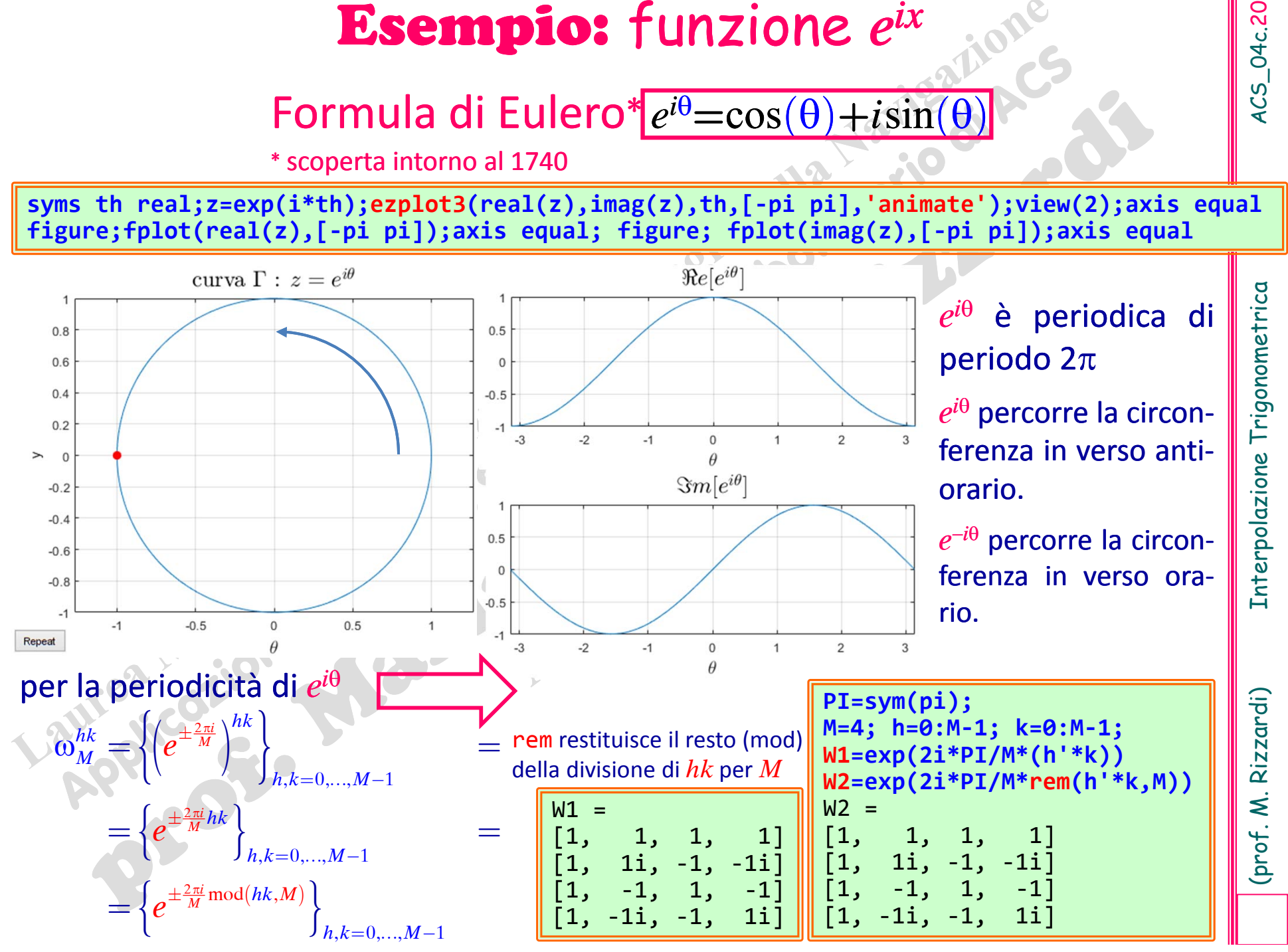

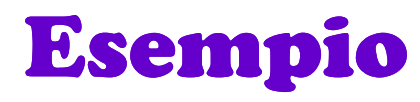

$$
A = \left(e^{\frac{2\pi i}{M}}\right)^{\text{mod}(hk,M)}\Big|_{h,k=0,1,\dots,M-1}
$$

$$
\omega_M = e^{+i\frac{2\pi}{M}} = \cos\left(+\frac{2\pi}{M}\right) + i\sin\left(+\frac{2\pi}{M}\right)
$$
\n
$$
\omega_M = e^{-i\frac{2\pi}{M}} = \cos\left(-\frac{2\pi}{M}\right) + i\sin\left(-\frac{2\pi}{M}\right)
$$
\n
$$
\omega_M = e^{-i\frac{2\pi}{M}}
$$
\nconjugati

$$
\omega_{M} = e^{-\iota_{M}^{-}} = \cos\left(-\frac{2\pi}{M}\right) + i\sin\left(-\frac{2\pi}{M}\right)
$$
CO  
PI=sym(pi); syms h k real  
M=4; h=0:M-1; k=0:M-1;  
A=exp(2i\*PI/M\*rem(h'\*k,M))

 $[0, 0,$ 

 $[0, 0, 0, 1]$ 

 $1, 0]$ 

$$
\begin{array}{|l|l|}\n\hline\nM=4; h=0:M-1; k=0:M-1; \\
A=exp(2i*PI/M*rem(h'*k,M))A1=exp(-2i*PI/M*rem(h'*k,M))fprintf('nA*A1 =\n')disp(A*A1)A*A1 =\nA+A1 =\nA,B,B,B] \n[0, 4, 0, 0] \n[0, 0, 4, 0] \n[4, 0, 0, 0] \n[0, 0, 0, 4] \n[0, 4, 0, 0] \n[0, 0, 4, 0] \n[0, 0, 4, 0] \n[0, 0, 4, 0] \n[0, 0, 4, 0] \n[0, 0, 4, 0] \n\end{array}
$$

F

$$
A = \binom{n'}{n}
$$
\nFurther equation for a function  $A$  and  $A$  and  $A$  and  $A$  are the following matrices:

\n
$$
A = \begin{bmatrix} 1, & 0, & 0, & 0 \\ 0, & 1, & 0, & 0 \end{bmatrix}
$$

$$
\sum_{\mathbf{M}} \sum_{j=1}^{N} \sum_{j=1}^{N} \
$$

$$
\left\|e^{-\frac{2\pi i}{M}}\right|^{\text{mod}(hk,M)}
$$

(prof. M. Rizzardi)

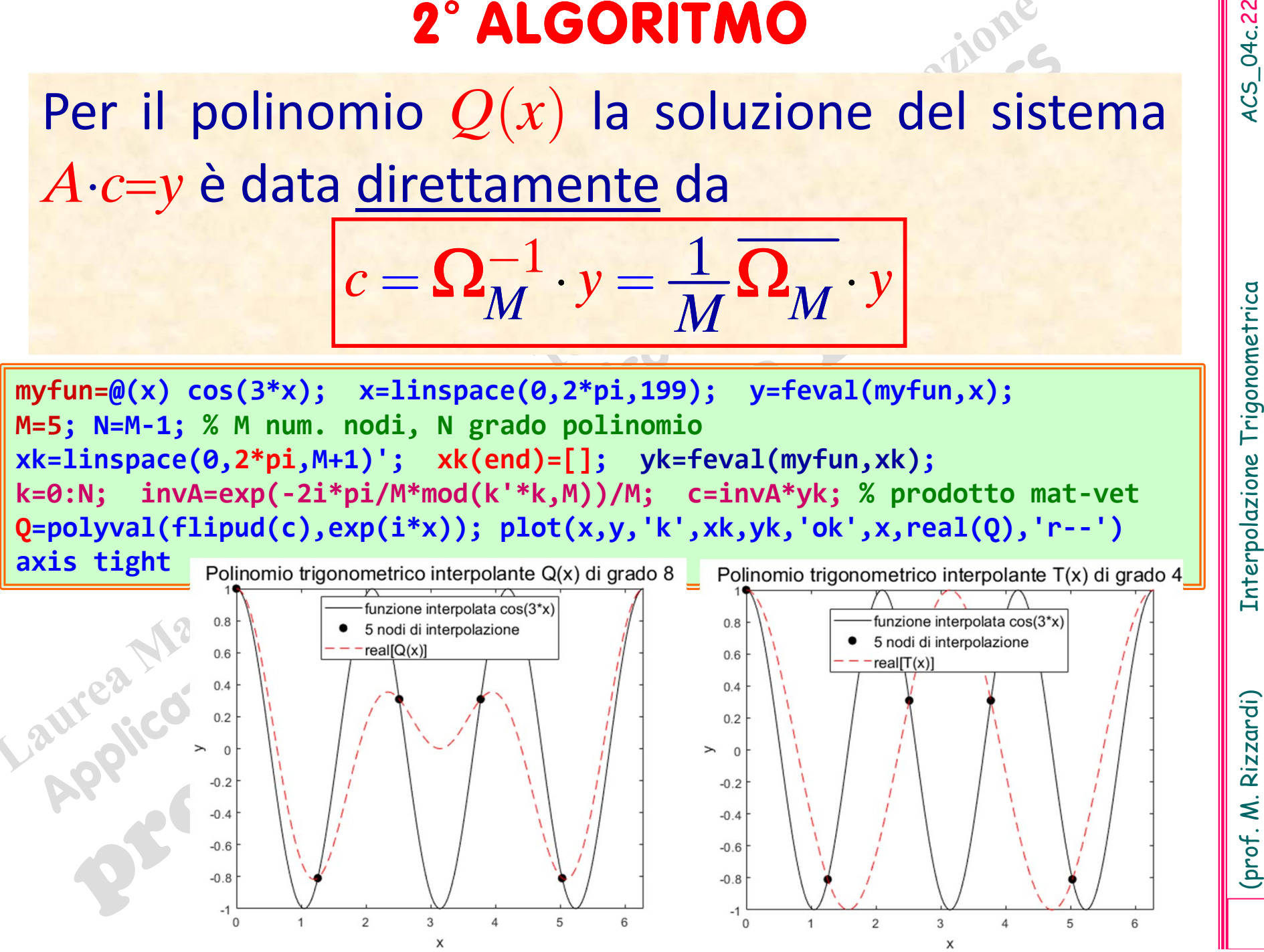

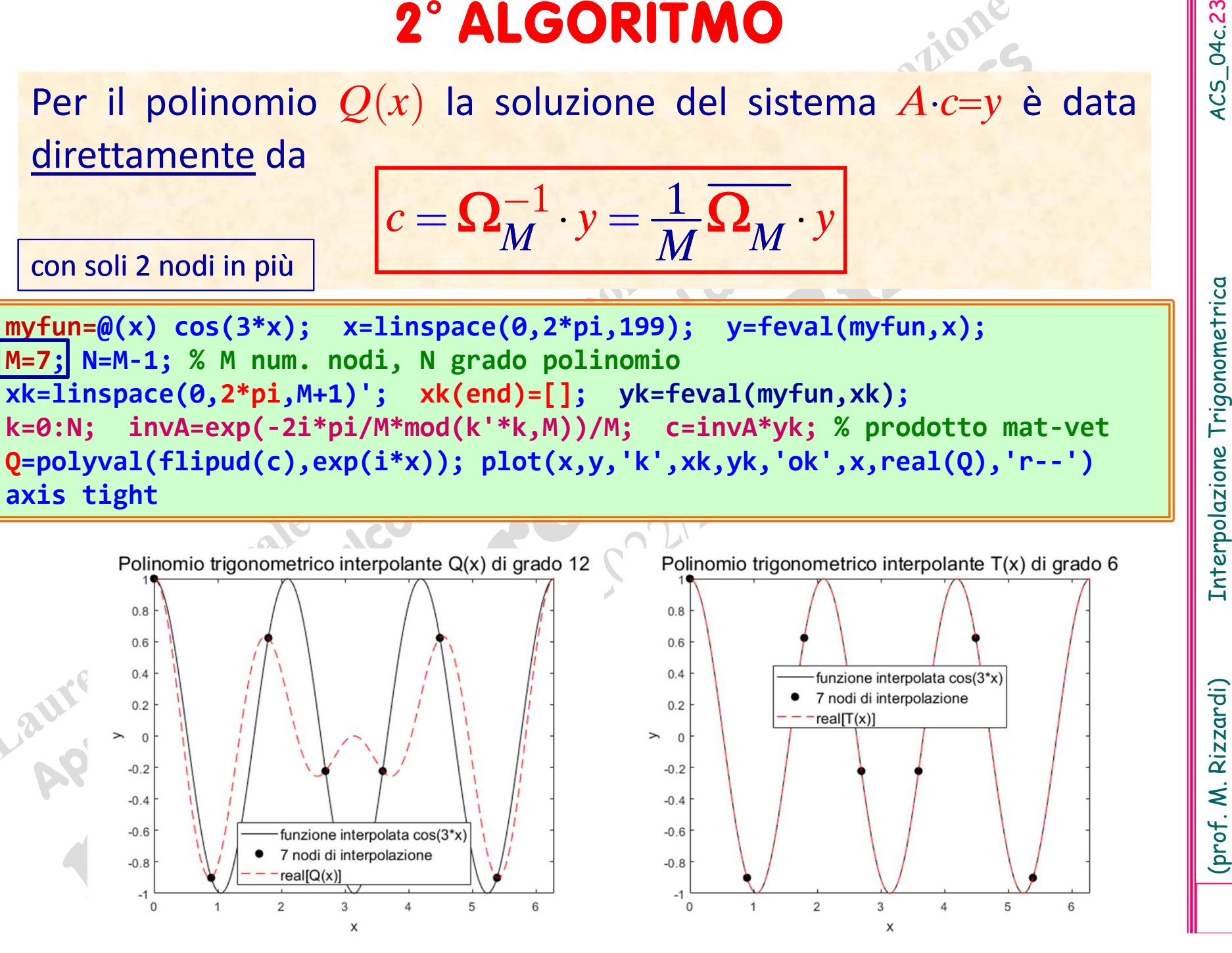

**3° ALGORITMO**<br>
Posto  $M = N+1$ , il numero di punti di interpolazione, si ha<br>  $A = (a_{h,k}) = (e^{i\frac{2\pi}{M}})^{hk} = (\omega_M)^{hk}$ <br>
dove  $\omega_M = e^{-i\frac{2\pi}{M}}$ <br>
Cos'è la matrice A del sistema per l'interpolazione<br>
A meno del fattore moltiplica **3° ALGORITMO**<br>
Posto  $M = N+1$ , il numero di punti di interpolazione, si ha<br>  $A = (a_{h,k}) = (e^{i\frac{2\pi}{M}})^{hk} = (\overline{\omega_M})^{hk}$ <br>
Ante-0...  $M-1$ <br>
dove  $\omega_M = e^{-i\frac{2\pi}{M}}$ <br>
Cos'è la matrice  $A$  del sistema per l'interpolazione<br>
A men

$$
c = \frac{1}{M} \Omega_M \cdot y = \frac{1}{M} \text{DFT}_M(y)
$$

**Cos'è una DFT ?<br>
DFT sta per<br>
Discrete Fourier Transform<br>
cioè<br>
Trasformata Discreta di Fourier<br>
IDFT sta per<br>
INVERSE Discrete Fourier Transform<br>
cioè<br>
Trasformata Discreta Inversa di Fourier** 

### **Anticipazione: Discrete Fourier Transform (DFT)**<br>
sarà trattata nella parte il del corso<br> **DEFINIZIONE:**  $\underline{F} \geq \ln \text{DFT} \text{d} \text{f} \qquad \underline{F} = \text{DFT}(\underline{f})$ <br>
(nput:  $\underline{f} = (f_0, f_1, f_2, ..., f_{N-1})^T$  vettore reale o complesso 0  $i=0$ 2 ,  $\overline{N}^{k}{}^{kj} = \sum^{N-1} f_{j} \, \mathbf{\omega}_{N}^{kj}$  $\sum_{i=1}^{N-1} f_i e^{-\frac{2\pi i}{N}kj} - \sum_{i=1}^{N-1} f_i e^{-kj}$  $F^{}_{k} = \sum f^{}_{j} \, \bm{\ell} \, \left| \, \substack{N \rightarrow 0 \ N}} \right. = \sum f^{}_{j} \, \bm{\omega}^{\textit{KJ}}_{N}, \quad {}_{k=0,1,...,N} \, .$ *j*=0 *j* π  $\boldsymbol{\omega}$  $-1$  / $\pi$ , / $\tau$  $=$   $\rm 0.1$ .....  $\rm \Lambda$   $-$ = $-\sum f \rho^{-}$ = $\sum f_i e^{-\frac{2\pi i}{N}kj} = \sum$ dal prodotto matrice‐vettore **\*** Una radice *N* sima dell'unità primitiva *<sup>z</sup>* è una radice *N*sima di <sup>1</sup> tale che le potenze  $\{(z)^k\}_{k=0,\ldots,N-1}$  danno tutte le radici  $N^{\text{time}}$  di 1  $\zeta$  :  $\sqrt[N]{1} = \sqrt[N]{\rho} = 1, \ \theta = 0$  = 2  $0,1,...,N-1$   $\qquad \qquad$   $\qquad \qquad$   $\q$  $1, \frac{2\pi}{N}k$   $=$   $\left\{e^{ik\frac{2\pi}{N}}\right\}$  $k = 0, 1, \ldots, N-1$   $\downarrow k = 0, 1, \ldots, N$  $k$  **b**  $\leq$   $\leq$   $e$  $N$ <sup>"</sup> $\big|_{k=0,1}$   $N-1$  $\pi_{l_z}$   $\begin{bmatrix} 1 \\ 0 \end{bmatrix}$  $=$   $0, 1, \ldots N -$ = -  $= |1, \frac{1}{2}K|$   $=$  $\zeta = \sqrt[N]{1} = \sqrt[N]{\rho} = 1, \ \theta = 0 = \begin{bmatrix} 1, \frac{2\pi}{N} k \end{bmatrix}_{k=0,1,...,N-1} = \begin{Bmatrix} e^{ik\frac{2\pi}{N}} \end{Bmatrix}_{k=0,1,...,N-1}$ (*N* <sup>è</sup> una radice *<sup>N</sup>*sima dell'unità primitiva**\***) sarà trattata nella parte II del corso forma matriciale DFT forma scalare DFT  $\mathbf{E} \times \mathbf{F} = \mathbf{DFT}(\mathbf{f})$

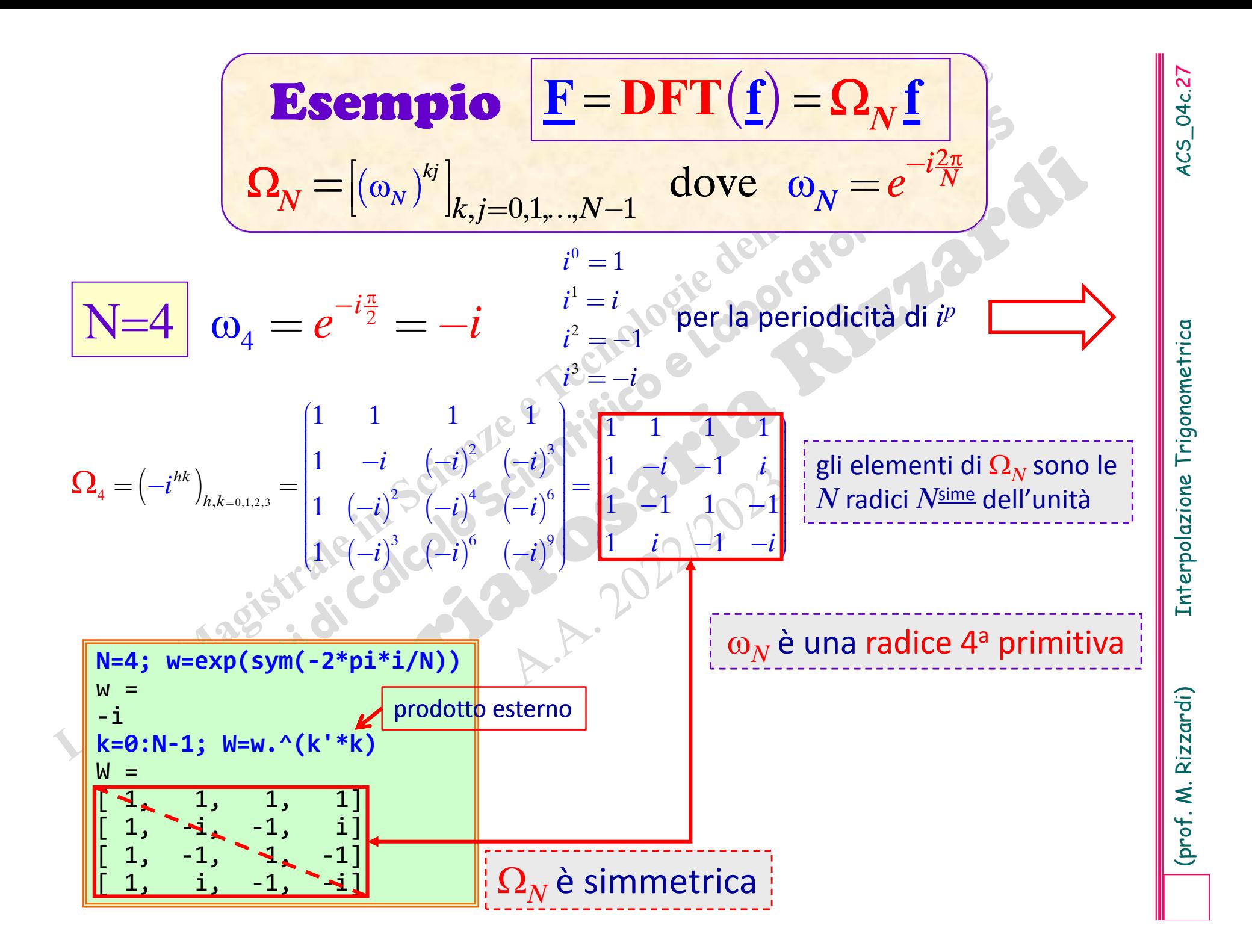

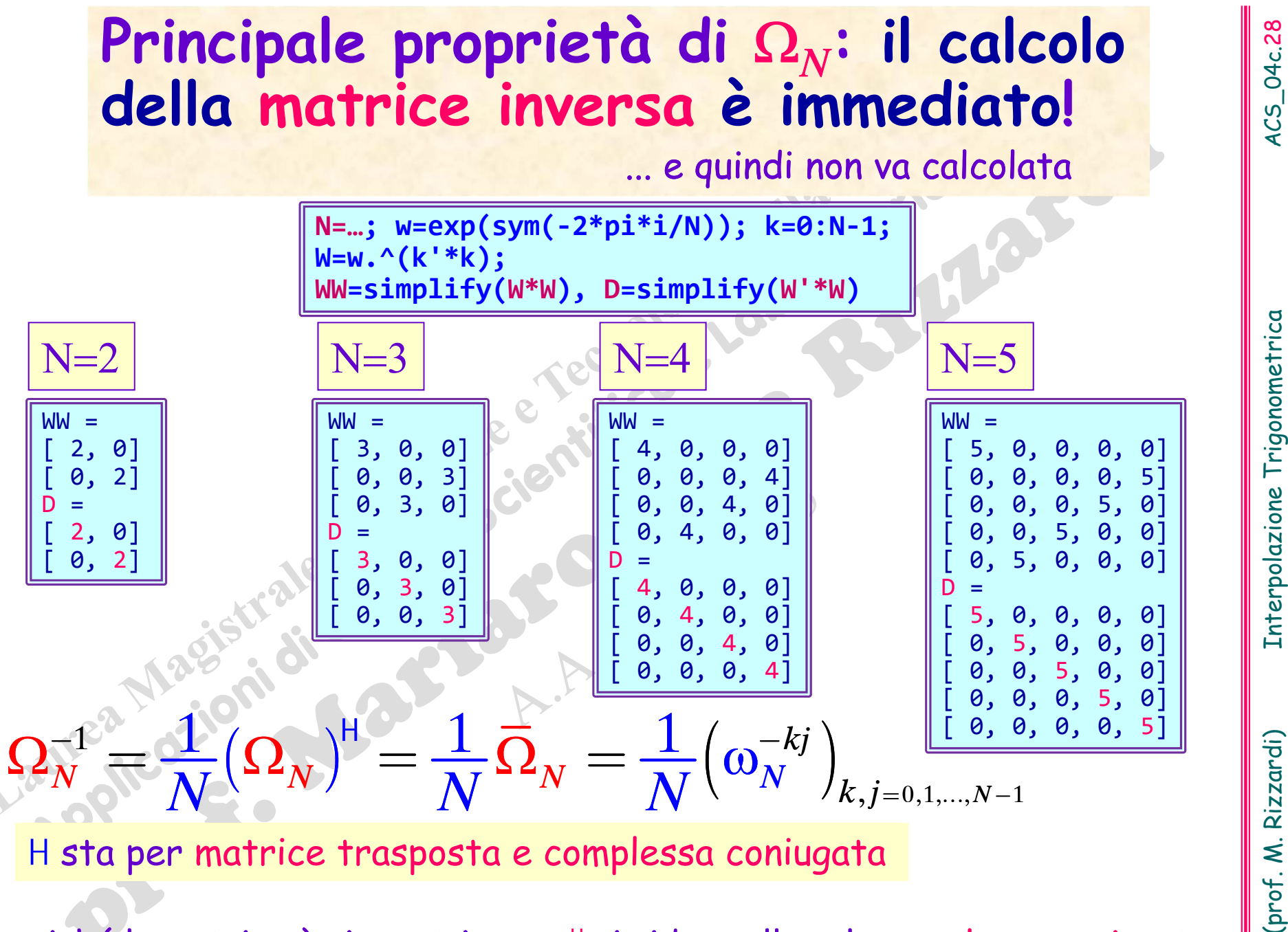

poiché la matrice è simmetrica,  $\Omega_{\scriptscriptstyle N}$  $_N^{\mathsf{H}}$  si riduce alla sola complessa coniugata

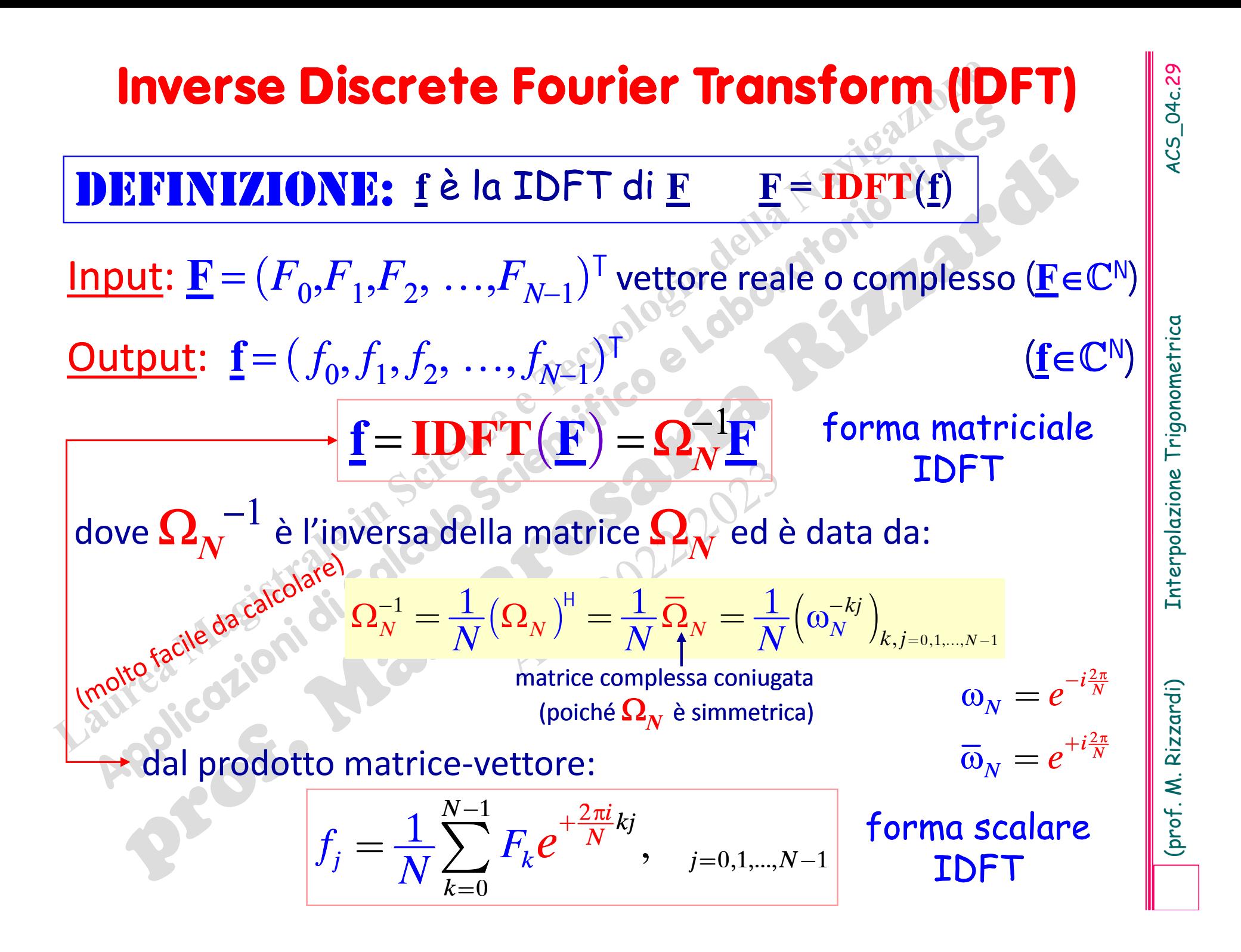

ACS\_04c.30

Interpolazione Trigonometrica

# Algoritmo FFT **(***Cooley-Tuckey***, 1965 )** Fast Fourier Transform

4ciascuno applicabile a dati (ed architetture). Attualmente esiste una famiglia di algoritmi FFT: . zione dei metodi matematici basati su Fourier. 89Ha ridotto la complessità computazionale del calcolo di una **DFT** da *n* a *<sup>n</sup>∙***log 2***n***,** consen tendo, in ambiente numerico, un'ampia utilizzaparticolari.

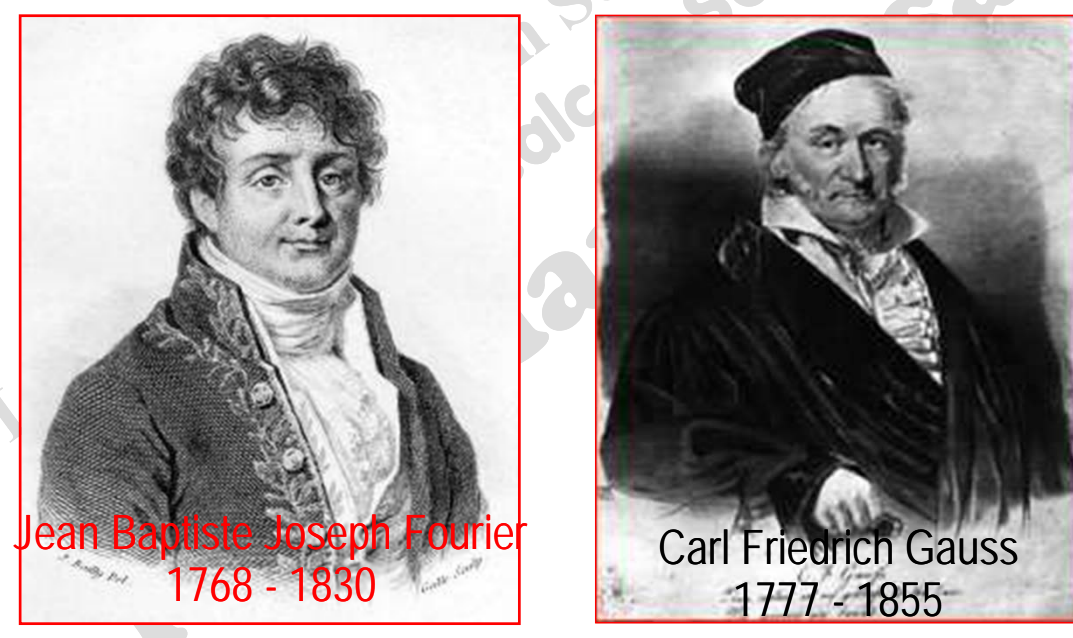

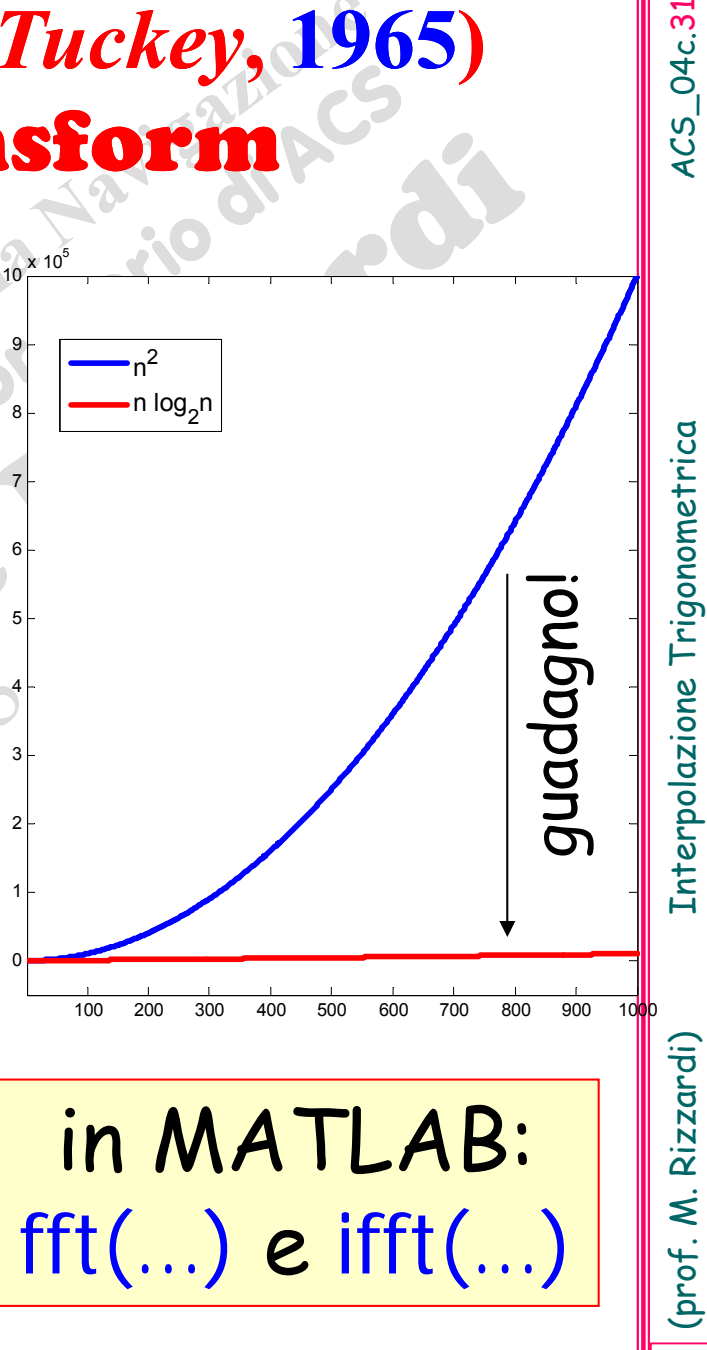

Questo algoritmo era già noto a Gauss all'incirca nel 1805.

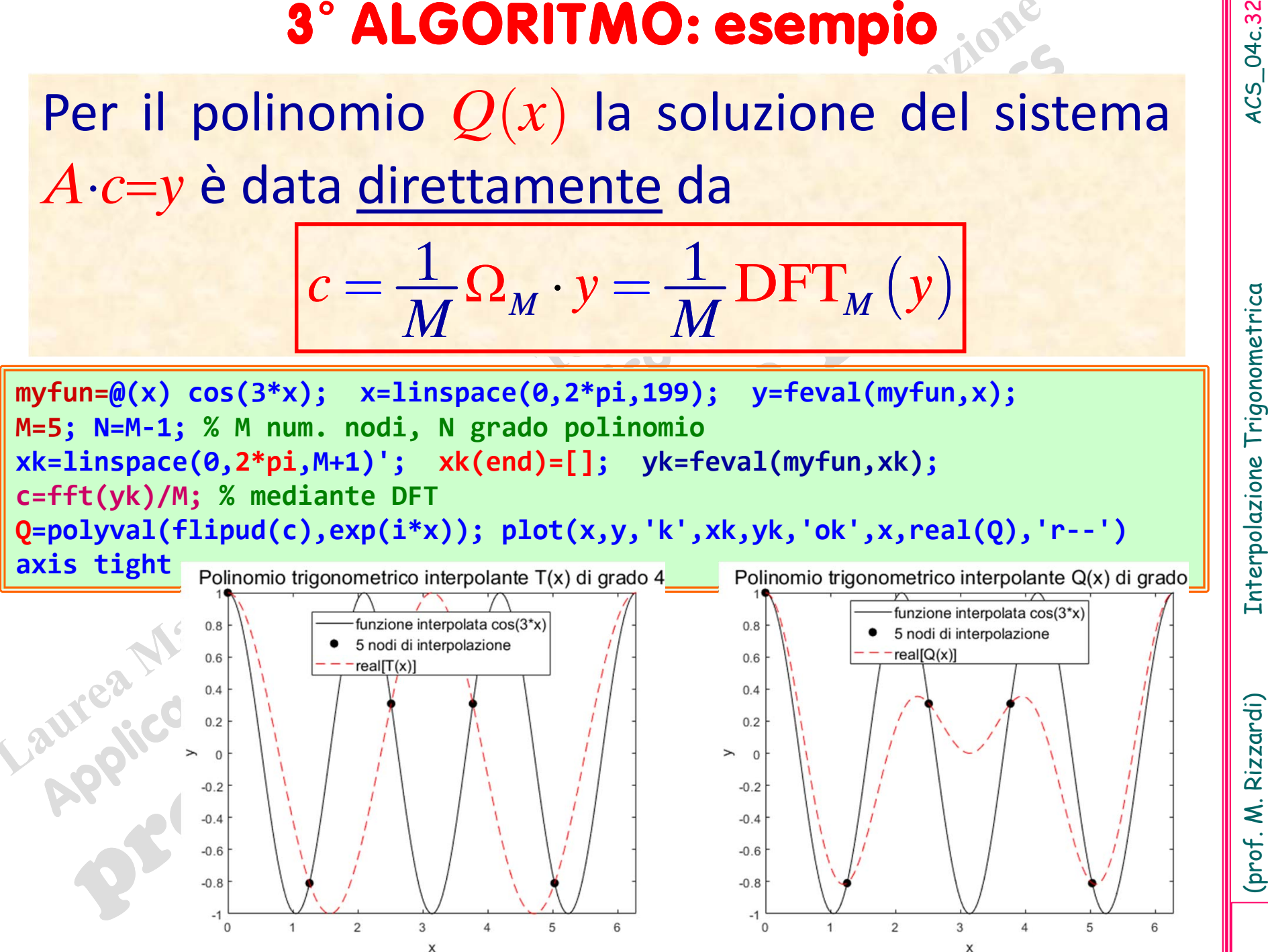

**3° ALGORITMO**<br>
Per il polinomio  $Q(x)$  la soluzione del sistema  $\overrightarrow{A} \cdot \overrightarrow{c-y}$  è data<br>
direttamente da<br>
con soli 2 nodi in più<br>  $\frac{w \cdot \mu = 7}{}_{\text{N}} \text{N} \cdot \mu = \frac{1}{M} \text{DFT}_M(y)$ <br>  $\frac{w \cdot \mu = 7}{}_{\text{N}} \text{N} \cdot \mu = 1$ ;  $\bar{x} \$ 

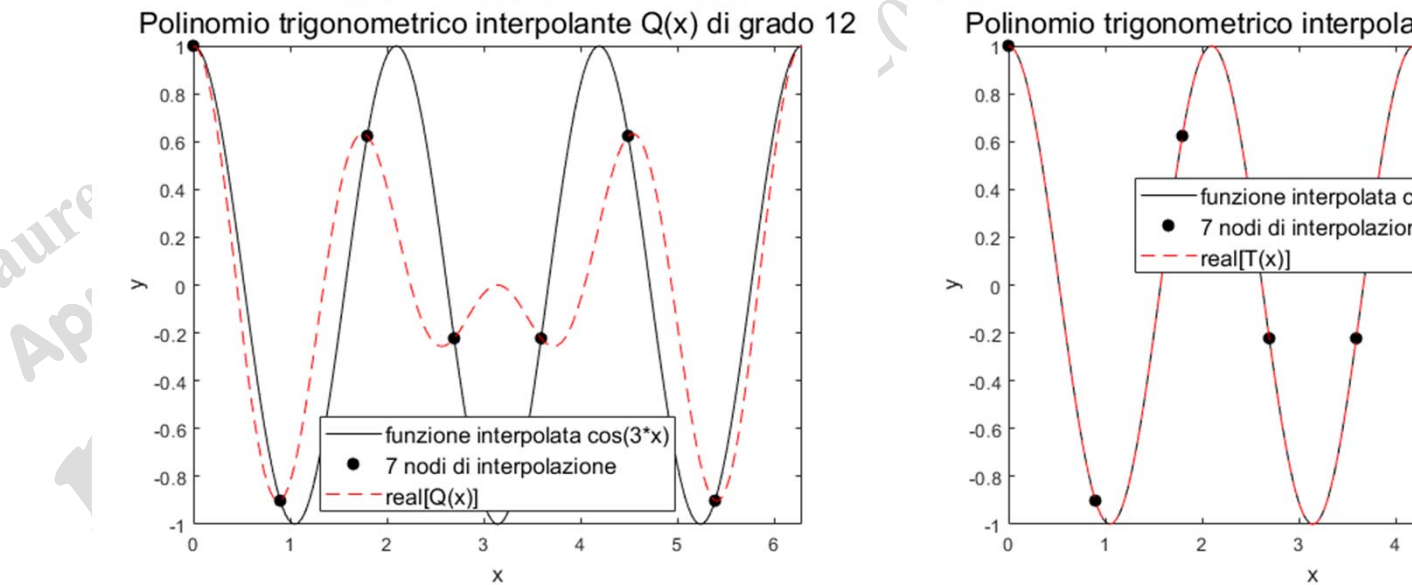

(prof. M. Rizzardi) Interpolazione Trigonometrica ACS\_04c.34 <sup>I</sup> coefficienti del polinomio trigonometrico interpolante *<sup>Q</sup>*(*x*) sugli *<sup>M</sup>N* punti (*xk*,*yk*), con <sup>i</sup> nodi *xk* equispaziati, sono dati da (analogamente per il polinomio *<sup>T</sup>*(*x*)): Algoritmo <sup>1</sup> (metodo di Gauss): sistema *<sup>A</sup>c<sup>y</sup>* con complessità *<sup>O</sup>*(*M*) Algoritmo <sup>2</sup> (prodotto mat‐vet): con complessità *<sup>O</sup>*(*M*) Algoritmo <sup>3</sup> (DFT): con complessità *<sup>O</sup>*(*<sup>M</sup>* log2*M*) <sup>1</sup> <sup>1</sup> *cAy <sup>M</sup> <sup>A</sup> <sup>y</sup>* - <sup>=</sup> <sup>=</sup> <sup>⋅</sup> <sup>⋅</sup> DF ( ) <sup>1</sup> <sup>T</sup>*<sup>M</sup> <sup>y</sup> <sup>M</sup> <sup>c</sup>* <sup>=</sup> il più efficiente

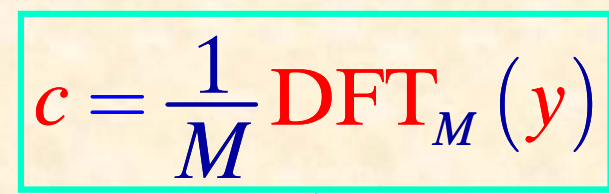

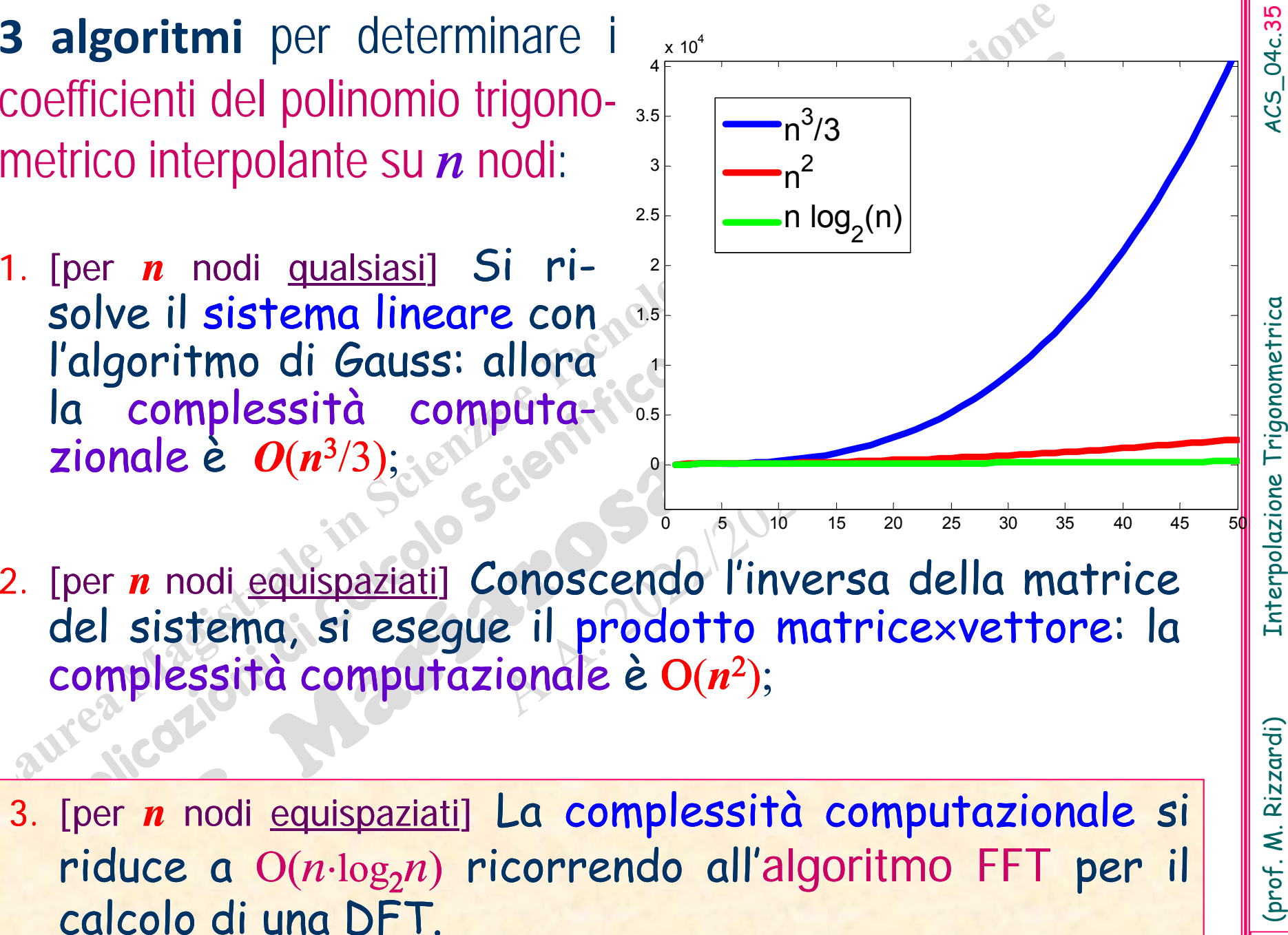

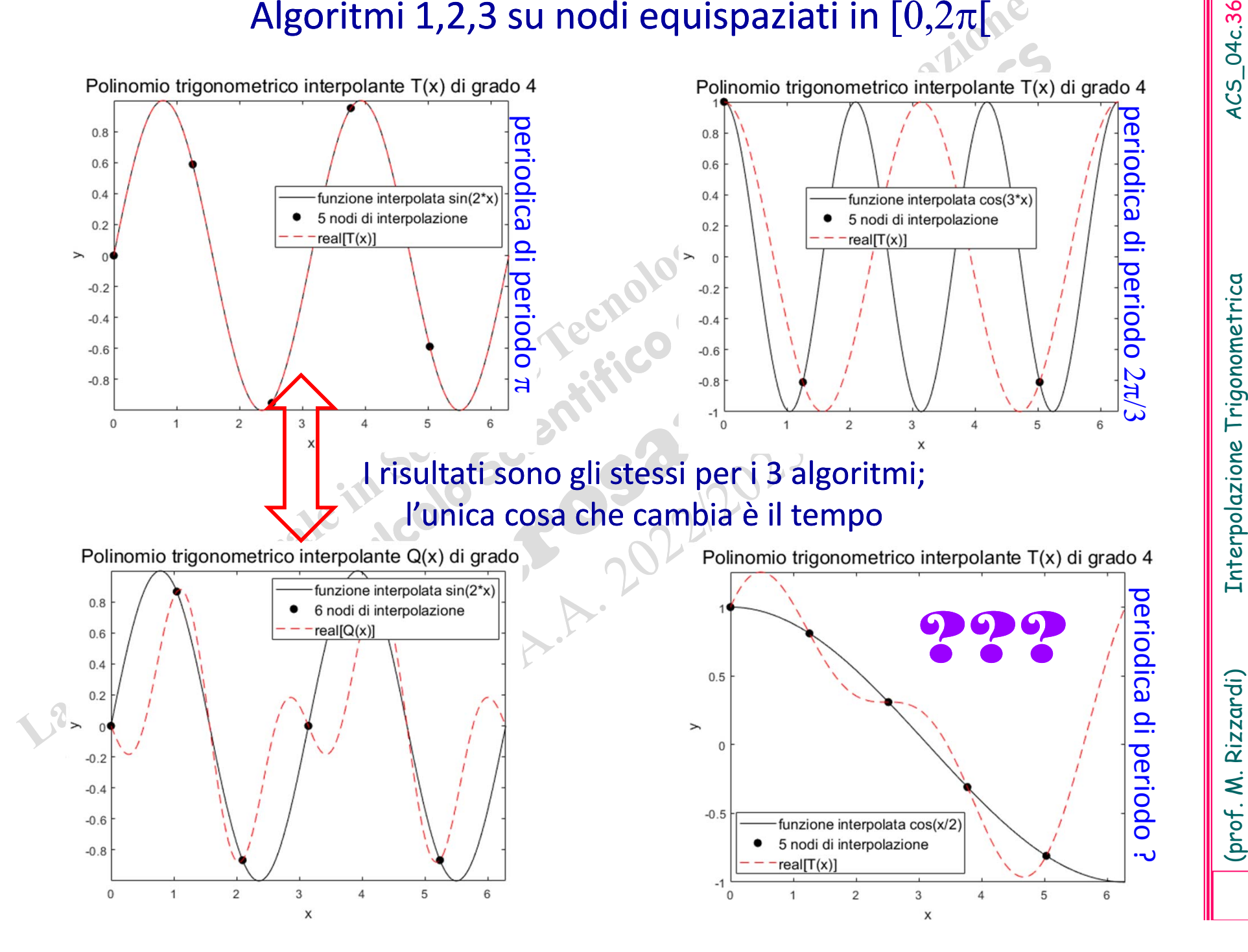

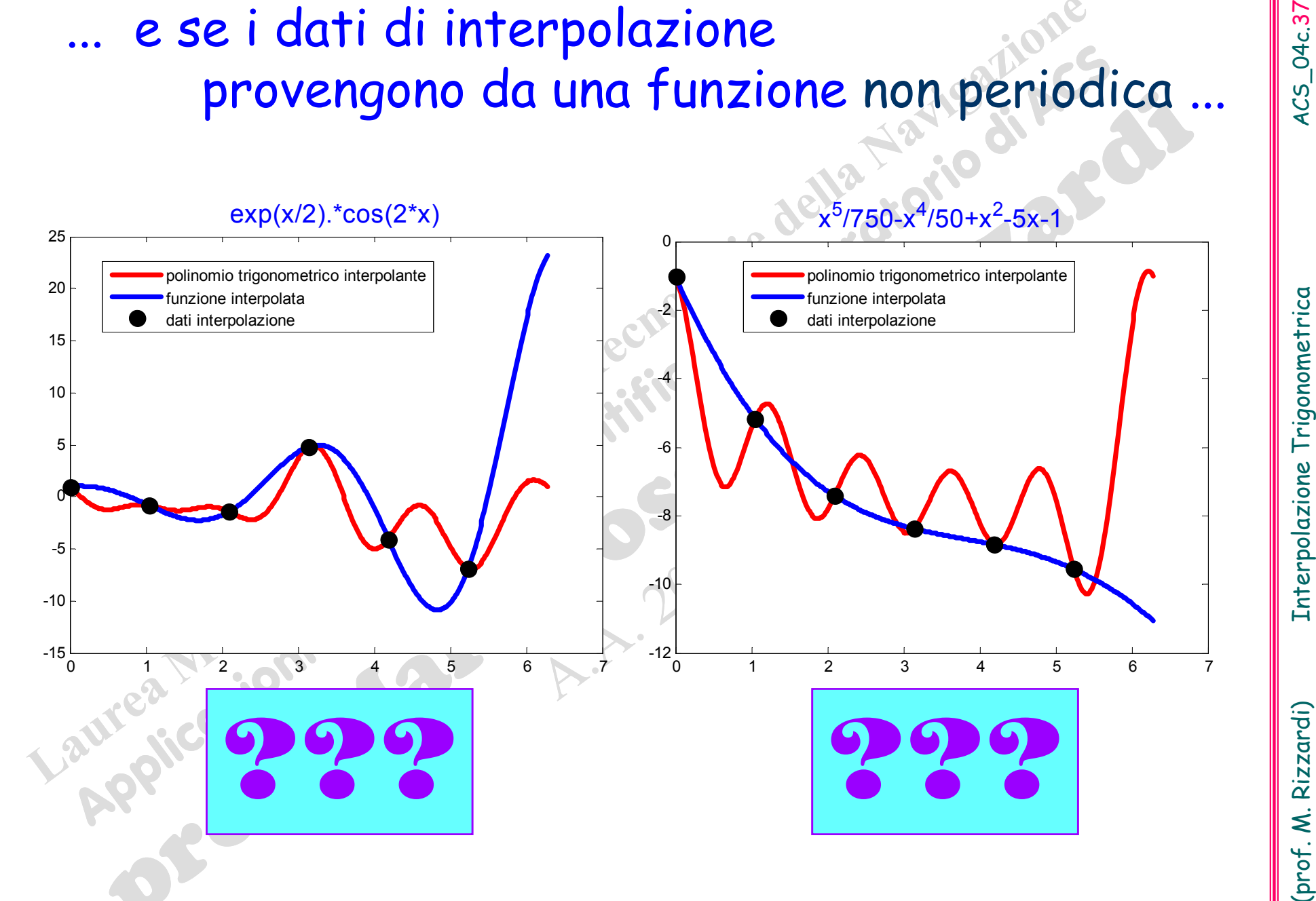

Non bisogna usare l'interpolazione trigonometrica!!!

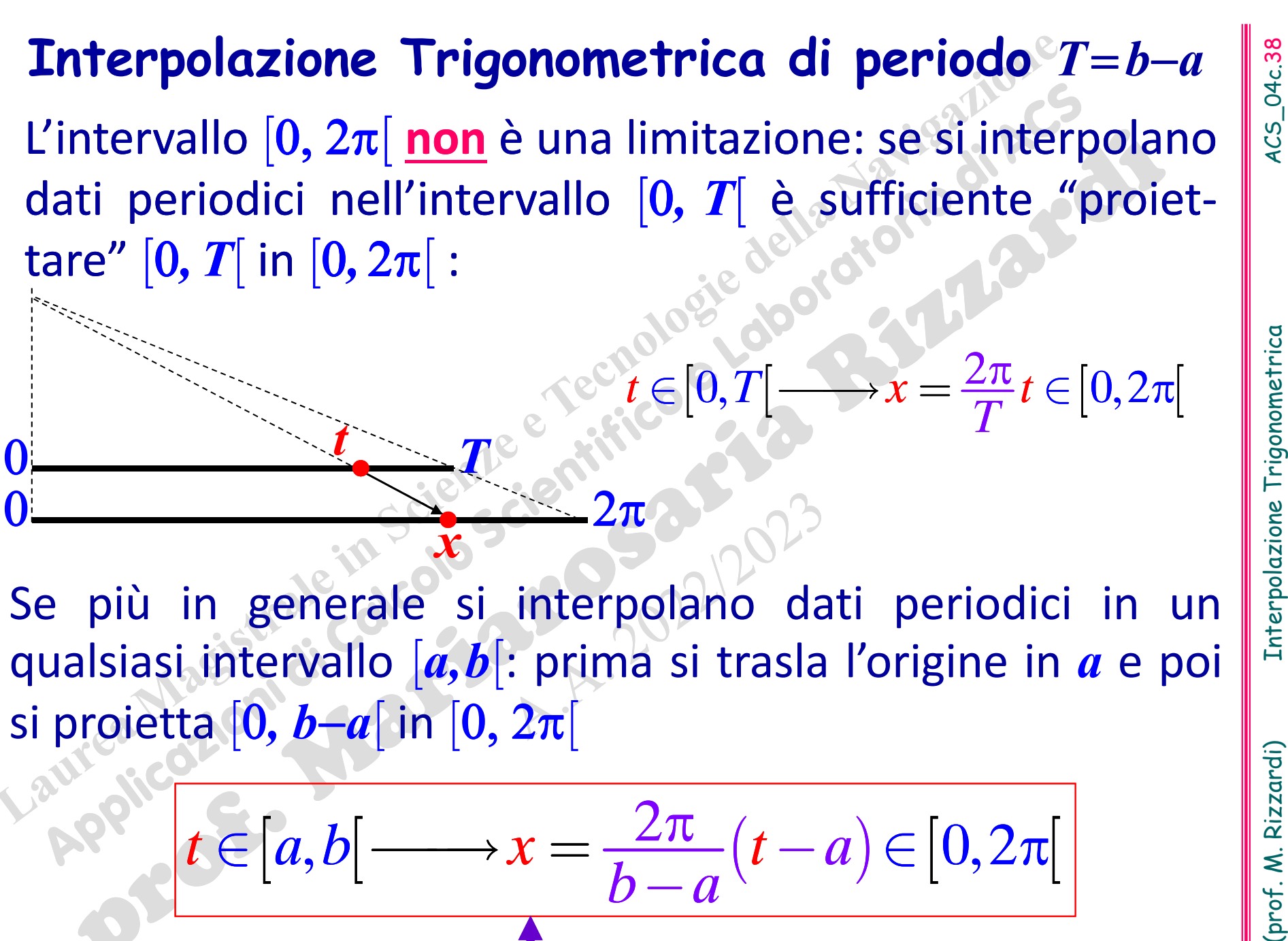

$$
t \in [a, b] \longrightarrow x = \frac{2\pi}{b-a}(t-a) \in [0, 2\pi]
$$
  
1... è una affinità

### Problema di Interpolazione Trigonometrica (intervallo [a, b], periodo  $T = b - a$ ]

Assegnati M nodi distinti  $t_k$  equispaziati in [a, b] ed M valori y<sub>k</sub>, il polinomio trigonometrico interpolante, di grado N=M-1, del tipo:

- $Q(x) = c_0 + c_1 e^{ix} + c_2 e^{i2x} + c_3 e^{i3x} + \cdots + c_N e^{iNx}$ (N qualsiasi)  $T_N(x) = \gamma_{-\frac{N}{2}} e^{-i\frac{N}{2}x} + \cdots + \gamma_{-1} e^{-ix} + \gamma_0 + \gamma_{+1} e^{ix} + \cdots + \gamma_{+\frac{N}{2}} e^{i\frac{N}{2}x}$  (N pari)
- si ottiene con la sostituzione:  $x = \frac{2\pi}{h-a}(t-a)$

$$
Q(t) = c_0 + c_1 e^{i\frac{2\pi}{b-a}(t-a)} + c_2 e^{2i\frac{2\pi}{b-a}(t-a)} + c_3 e^{3i\frac{2\pi}{b-a}(t-a)} + \dots + c_N e^{iN\frac{2\pi}{b-a}(t-a)}
$$

 $T_{N}(t) = \gamma_{N} e^{-i\frac{N}{2}\frac{2\pi}{b-a}(t-a)} + \cdots + \gamma_{-1} e^{-i\frac{2\pi}{b-a}(t-a)} + \gamma_{0} + \gamma_{+1} e^{i\frac{2\pi}{b-a}(t-a)} + \cdots + \gamma_{N} e^{i\frac{N}{2}\frac{2\pi}{b-a}(t-a)}$ 

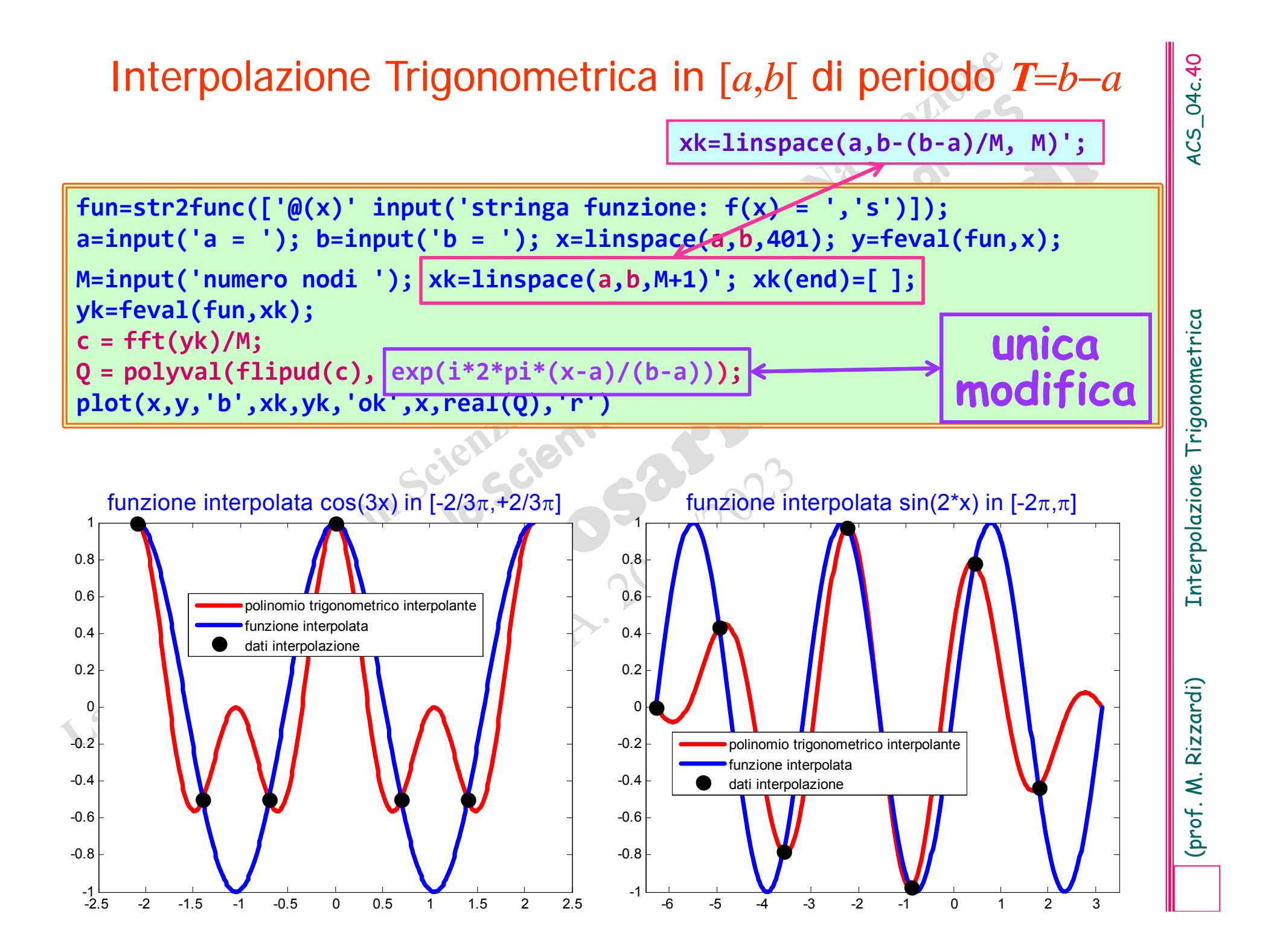

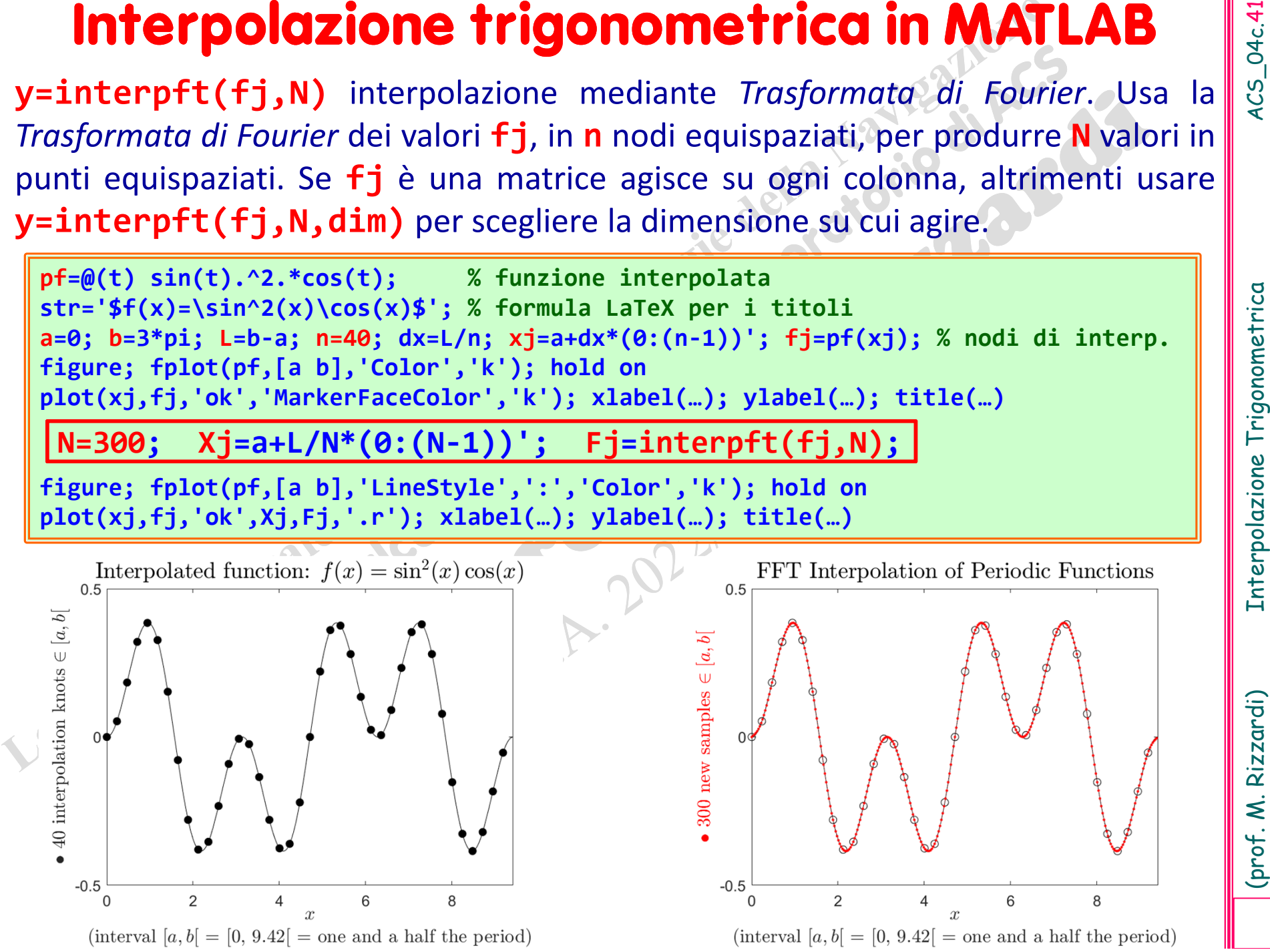

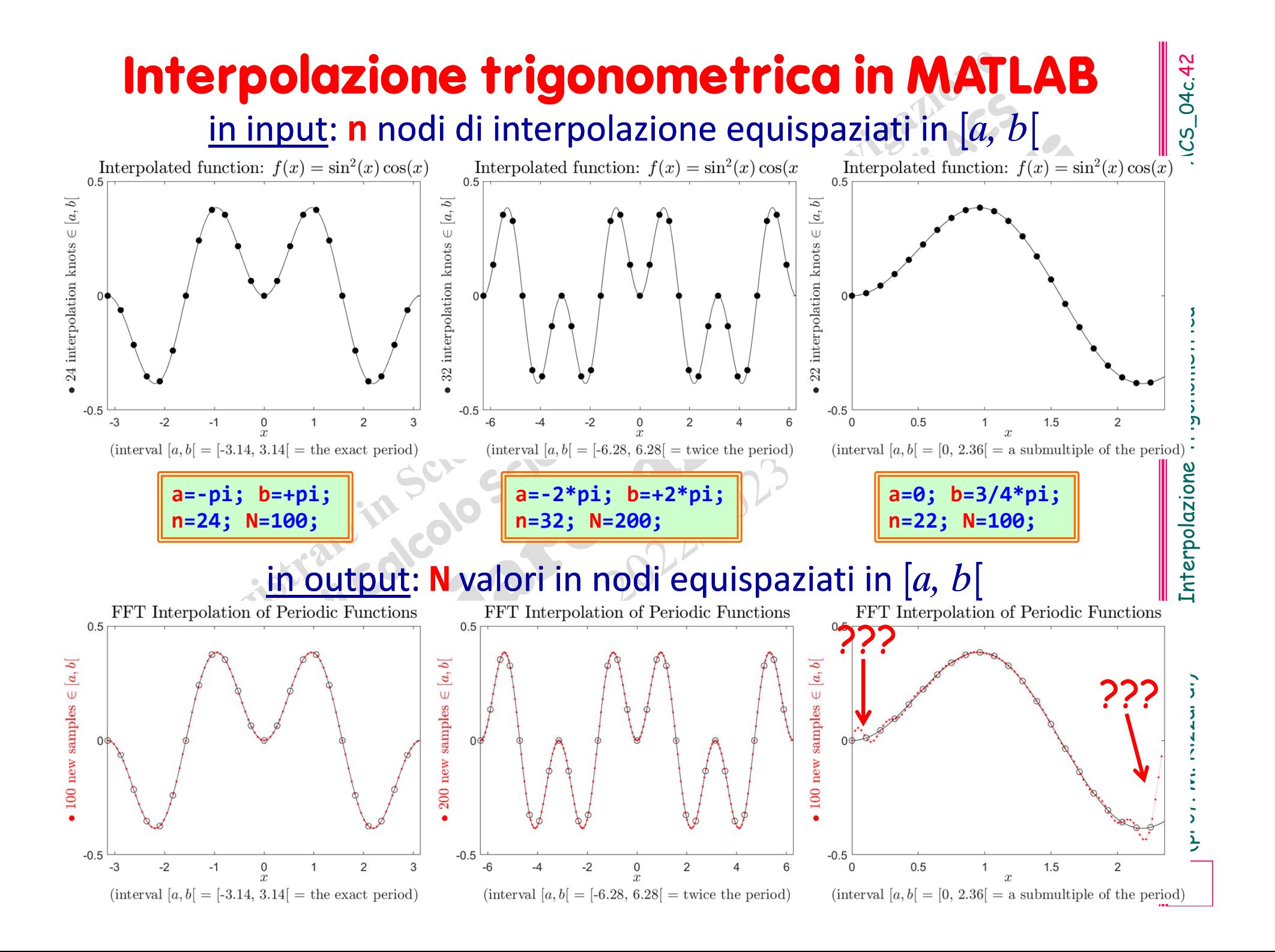

# \*

**\***

 l'algoritmo di **interpft** è leggermente diverso; usare **edit interpft** nella Command Window per vederne il codice

**Y=interpft(fj,N)** trasforma, mediante la *Trasformata di Fourier*, il vetto ‐ re degli **n** campioni **fj** dallo spazio del tempo <sup>a</sup> quello delle frequenze e, introducendo degli zeri, ne aumenta il numero <sup>a</sup> **N**, con **N > <sup>n</sup>**. Poi inverte la nuova *Trasformata di Fourier*.

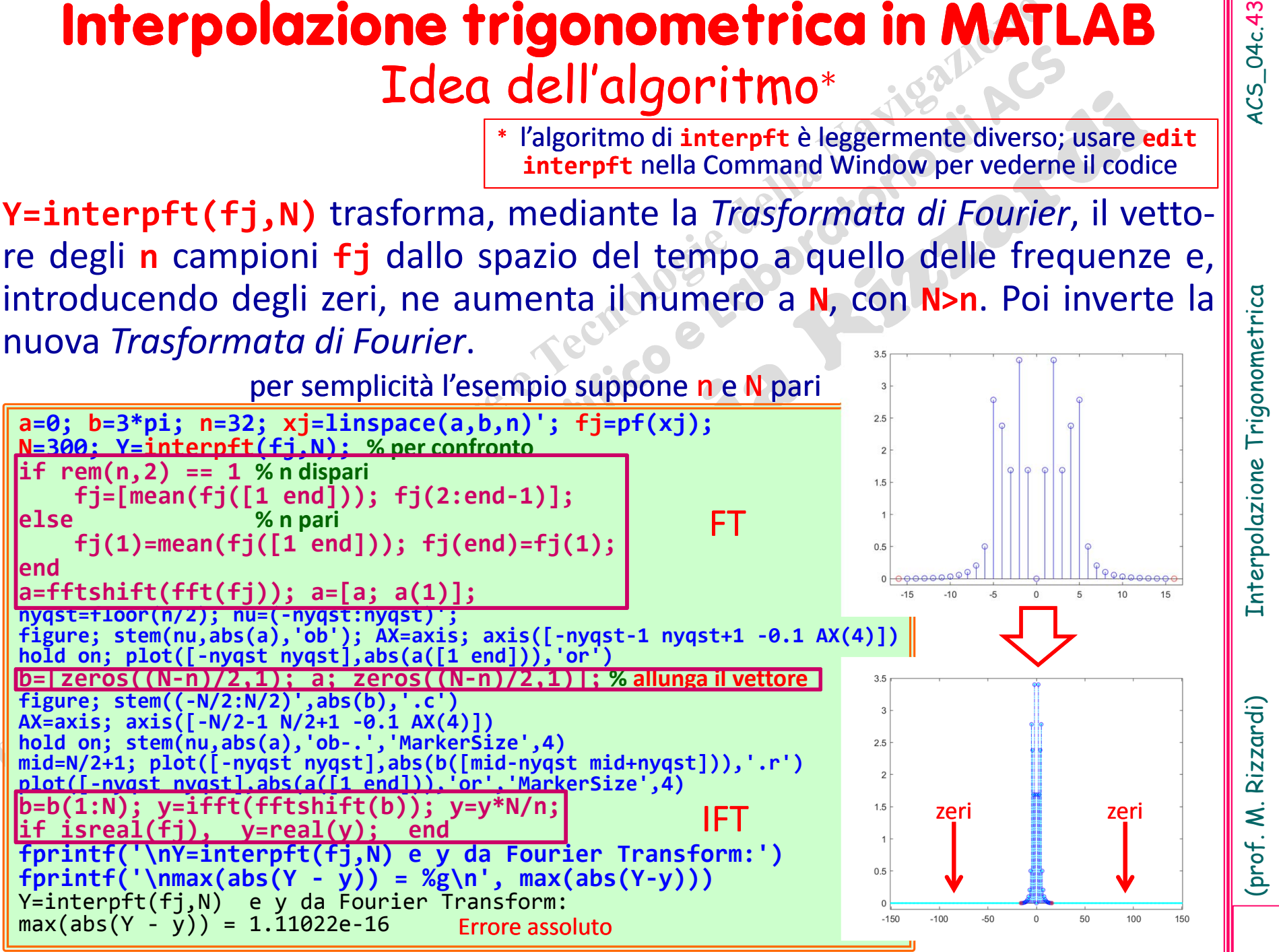